# **МІНІСТЕРСТВО ОСВІТИ І НАУКИ УКРАЇНИ НАЦІОНАЛЬНИЙ АВІАЦІЙНИЙ УНІВЕРСИТЕТ**

**Кафедра комп'ютеризованих систем управління**

ДОПУСТИТИ ДО ЗАХИСТУ Завідувач кафедри

\_\_\_\_\_\_\_\_\_\_\_Литвиненко О.Є. "\_\_\_\_\_"\_\_\_\_\_\_\_\_\_\_\_\_2022 р.

# **КВАЛІФІКАЦІЙНА РОБОТА (ПОЯСНЮВАЛЬНА ЗАПИСКА)**

**ЗДОБУВАЧА ОСВІТНЬОГО СТУПЕНЯ "МАГІСТР"**

**Тема:** Система автоматизації обліку продажів в інтернет-магазині**\_\_\_\_\_\_\_\_\_**

**\_\_\_\_\_\_\_\_\_\_\_\_\_\_\_\_\_\_\_\_\_\_\_\_\_\_\_\_\_\_\_\_\_\_\_\_\_\_\_\_\_\_\_\_\_\_\_\_\_\_\_\_\_\_\_\_\_\_\_\_\_\_\_\_\_\_**

**\_\_\_\_\_\_\_\_\_\_\_\_\_\_\_\_\_\_\_\_\_\_\_\_\_\_\_\_\_\_\_\_\_\_\_\_\_\_\_\_\_\_\_\_\_\_\_\_\_\_\_\_\_\_\_\_\_\_\_\_\_\_\_\_\_\_**

**\_\_\_\_\_\_\_\_\_\_\_\_\_\_\_\_\_\_\_\_\_\_\_\_\_\_\_\_\_\_\_\_\_\_\_\_\_\_\_\_\_\_\_\_\_\_\_\_\_\_\_\_\_\_\_\_\_\_\_\_\_\_\_\_\_\_**

**\_\_\_\_\_\_\_\_\_\_\_\_\_\_\_\_\_\_\_\_\_\_\_\_\_\_\_\_\_\_\_\_\_\_\_\_\_\_\_\_\_\_\_\_\_\_\_\_\_\_\_\_\_\_\_\_\_\_\_\_\_\_\_\_\_\_**

**\_\_\_\_\_\_\_\_\_\_\_\_\_\_\_\_\_\_\_\_\_\_\_\_\_\_\_\_\_\_\_\_\_\_\_\_\_\_\_\_\_\_\_\_\_\_\_\_\_\_\_\_\_\_\_\_\_\_\_\_\_\_\_\_\_\_**

**Виконавець: \_\_\_\_\_\_\_\_\_\_\_\_\_\_\_\_\_\_\_\_\_\_\_\_\_\_\_\_\_\_\_\_\_\_\_\_** Тимчак А.М.**\_\_\_\_\_**

**Керівник: \_\_\_\_\_\_\_\_\_\_\_\_\_\_\_\_\_\_\_\_\_\_\_\_\_\_\_\_\_\_\_\_\_\_\_\_\_\_** Росінська Г.П.**\_\_\_\_\_**

**Консультанти з окремих розділів пояснювальної записки:**

**Нормоконтролер: \_\_\_\_\_\_\_\_\_\_\_\_\_\_\_\_\_\_\_\_\_\_\_\_\_\_\_\_\_\_\_\_**Росінська Г.П.**\_\_\_\_\_**

**Київ 2022**

#### **НАЦІОНАЛЬНИЙ АВІАЦІЙНИЙ УНІВЕРСИТЕТ**

Факультет кібербезпеки, комп'ютерної та програмної інженерії\_\_\_\_\_\_\_\_\_\_\_\_\_\_\_ Кафедра комп'ютеризованих систем управління\_\_\_\_\_\_\_\_\_\_\_\_\_\_\_\_\_\_\_\_\_\_\_\_\_\_\_\_ Спеціальність 123 «Комп'ютерна інженерія» (шифр, найменування) Освітньо-професійна програма «Системне програмування»

Форма навчання денна\_\_\_\_\_\_\_\_\_\_\_\_\_\_\_\_\_\_\_\_\_\_\_\_\_\_\_\_\_\_\_\_\_\_\_\_\_\_\_\_\_\_\_\_\_\_\_\_\_\_

ЗАТВЕРДЖУЮ Завідувач кафедри \_\_\_\_\_\_\_\_\_\_\_\_\_ Литвиненко О.Є. «<u>\_\_\_\_\_» 2022 р</u>.

### **ЗАВДАННЯ на виконання кваліфікаційної роботи (проєкту)** \_\_\_\_\_\_\_\_\_\_\_\_\_\_\_\_\_\_\_\_\_Тимчак Анастасії Михайлівни\_\_\_\_\_\_\_\_\_\_\_\_\_\_\_\_\_\_\_\_\_\_

(прізвище, ім'я, по батькові випускника в родовому відмінку)

1. Тема кваліфікаційної роботи (проєкту) Система автоматизації обліку продажів в ін-

тернет-магазині

затверджена наказом ректора від «05» жовтня 2022 р. №\_1861/ст\_\_\_\_\_\_\_\_\_

2. Термін виконання роботи (проєкту): з 16.09.2022 по 30.11.2022\_\_\_\_\_

3. Вихідні дані до роботи (проєкту):\_*С++*, *Visual C++ 6.0*\_\_\_\_\_\_\_\_\_\_\_\_\_\_\_\_\_\_

4. Зміст пояснювальної записки: \_\_\_\_\_\_\_\_\_\_\_\_\_\_\_\_\_\_\_\_\_\_\_\_\_\_\_\_\_\_\_\_\_\_\_\_\_\_\_\_

1) аналіз предметної області;

2) аналіз програмних продуктів обліку;

3) проектування та реалізація

5. Перелік обов'язкового графічного (ілюстративного) матеріалу:

\_\_\_\_\_\_\_\_\_\_\_\_\_\_\_\_\_\_\_\_\_\_\_\_\_\_\_\_\_\_\_\_\_\_\_\_\_\_\_\_\_\_\_\_\_\_\_\_\_\_\_\_\_\_\_\_\_\_\_\_\_\_\_\_\_\_\_\_

\_\_\_\_\_\_\_\_\_\_\_\_\_\_\_\_\_\_\_\_\_\_\_\_\_\_\_\_\_\_\_\_\_\_\_\_\_\_\_\_\_\_\_\_\_\_\_\_\_\_\_\_\_\_\_\_\_\_\_\_\_\_\_\_\_\_\_\_

\_\_\_\_\_\_\_\_\_\_\_\_\_\_\_\_\_\_\_\_\_\_\_\_\_\_\_\_\_\_\_\_\_\_\_\_\_\_\_\_\_\_\_\_\_\_\_\_\_\_\_\_\_\_\_\_\_\_\_\_\_\_\_\_\_\_\_\_

\_\_\_\_\_\_\_\_\_\_\_\_\_\_\_\_\_\_\_\_\_\_\_\_\_\_\_\_\_\_\_\_\_\_\_\_\_\_\_\_\_\_\_\_\_\_\_\_\_\_\_\_\_\_\_\_\_\_\_\_\_\_\_\_\_

# Календарний план-графік

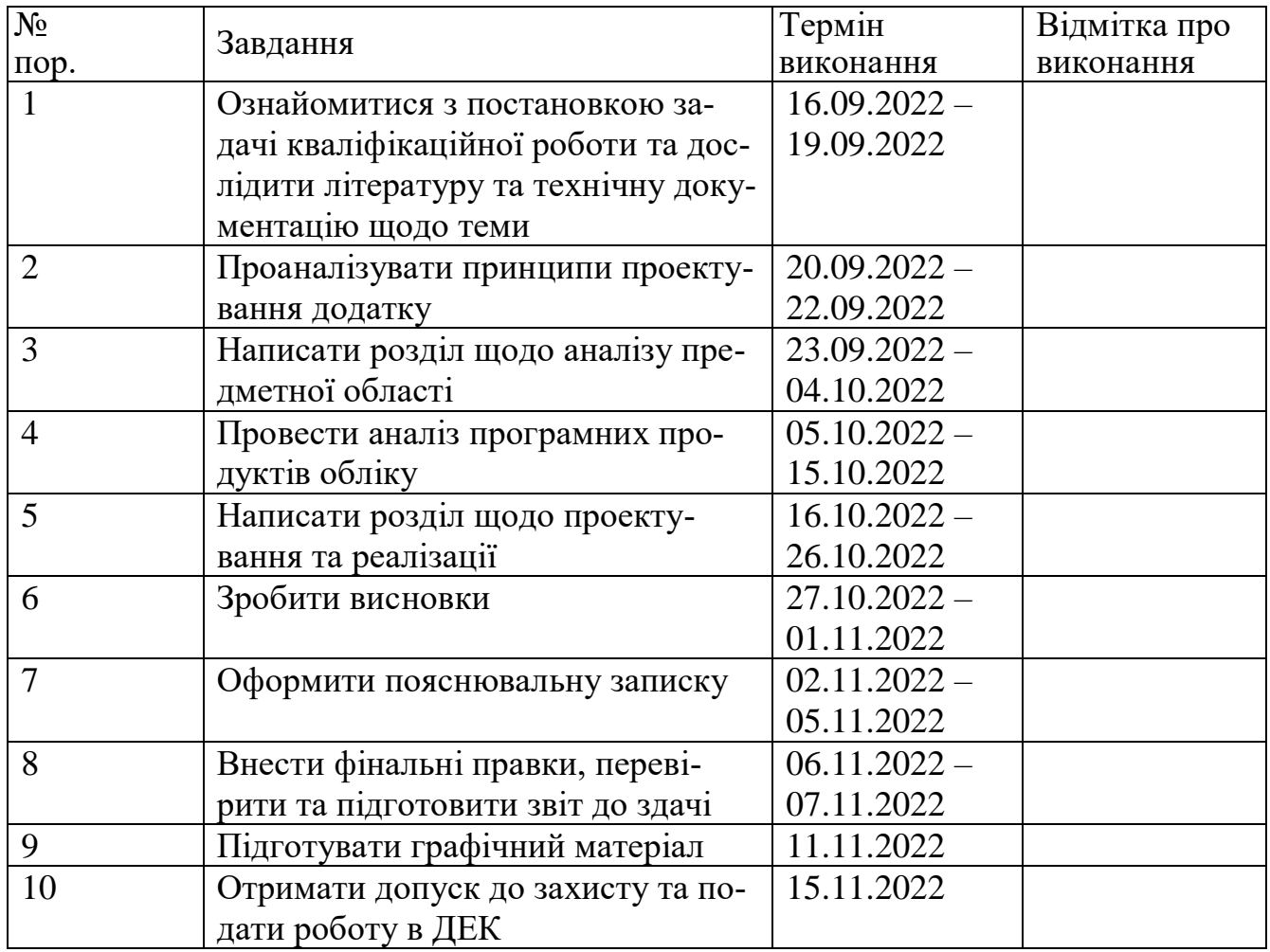

# 7. Консультанти з окремих розділів

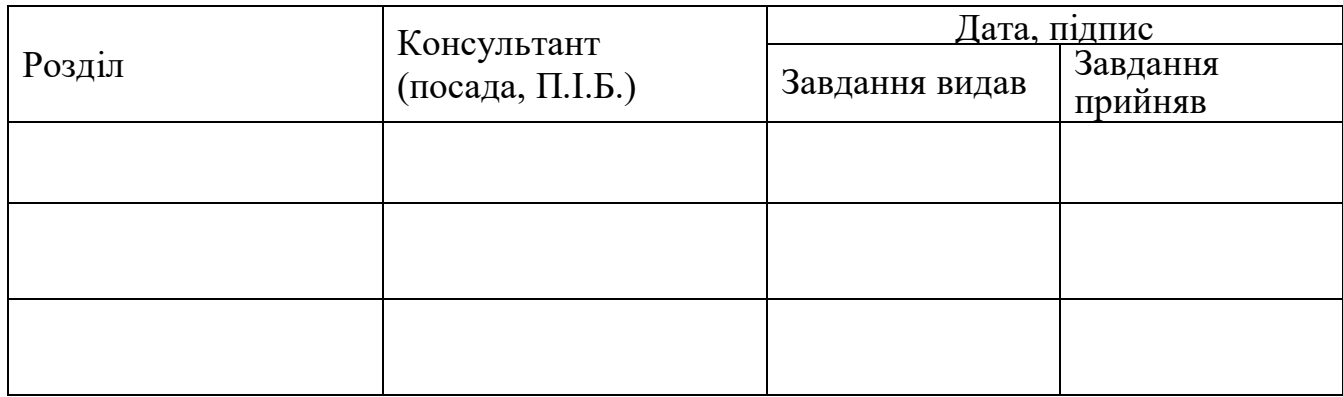

8. Дата видачі завдання: « 16 » вересня\_ 2022 р.

Керівник кваліфікаційної роботи (проєкту) **[Проботи разначає 1994** Росінська Г.П. (підпис керівника) (П.І.Б.)

Завдання прийняв до виконання *\_\_\_\_\_\_\_\_\_\_\_\_\_\_\_\_\_\_* Тимчак А.М.

(підпис здобувача вищої освіти) (П.І.Б.)

#### РЕФЕРАТ

Пояснювальна записка до кваліфікаційної роботи «Система автоматизації обліку продажів в інтернет-магазині»: основна частина – 62 с., 16 рис., 18 літературних джерел, 1 додаток.

Ключові слова: СИСТЕМА, БАЗА ДАНИХ, ДОДАТОК, ОБЛІК ПРОДА-ЖІВ, *С++.*

Актуальністю теми є те, що вона має практичне значення та особливості обліку товарів в конкретному магазині. Крім того, сфера продажу в інтернет-магазинах дуже затребувана та актуальна у наш час. Створення застосунку для обліку в інтернет-магазинах вигідна для підприємства через очевидну зручність для користувачів. Інакше кажучи, застосунок буде корисним як для замовника, так і для самого підприємства. Автоматизація обліку продажів дозволить підвищити налагодженість роботи інтернет-магазину.

Метою роботи є автоматизація та підвищення зручності процесів обліку продажів в інтернет-магазині. Розробка програмного забезпечення для інтернет-магазинів, яке дозволить вести облік продажів, використовуючи мову програмування високого рівня *С++*.

Об'єктом дослідження є процеси організації обліку в інтернет-магазинах.

Предметом дослідження є система автоматизації обліку продажів в інтернетмагазині.

Методи дослідження – теоретичне ознайомлення з технологіями, що існують для вирішення автоматизації обліку продажів.

# ЗМІСТ

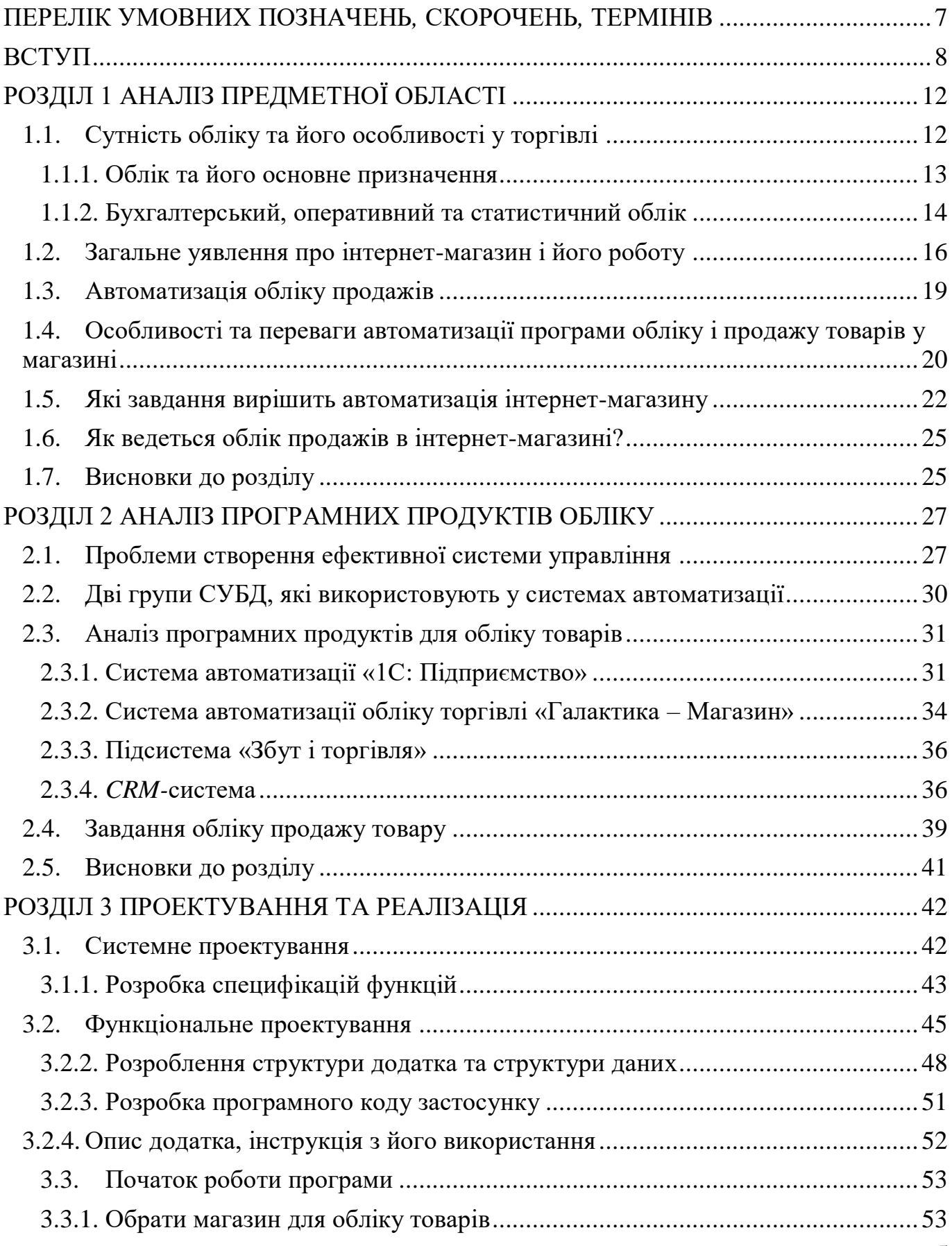

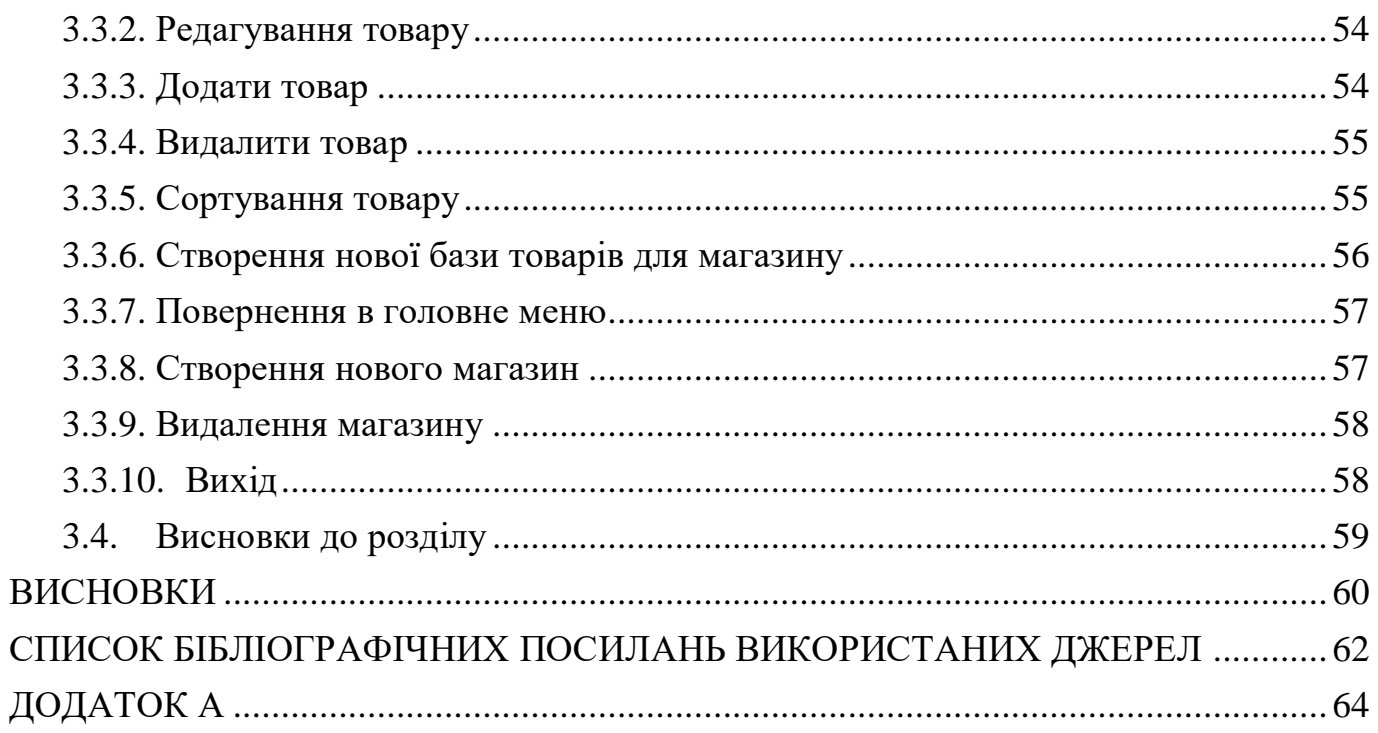

# ПЕРЕЛІК УМОВНИХ ПОЗНАЧЕНЬ*,* СКОРОЧЕНЬ*,* ТЕРМІНІВ

<span id="page-6-0"></span>СУБД – система управління базами даних.

ПК – персональний комп'ютер.

ОС – операційна система.

ЕОМ – електронно-обчислювальна машина.

ПЕОМ – персональна електронно-обчислювальна машина.

АСУ – автоматизація система управління.

ПЗ – програмне забезпечення.

ООП – об'єктно-орієнтоване програмування.

БД – база даних.

*C*++ – компільована, статично типізована мова програмування загального призначення.

*ICQ* – безкоштовна кросплатформова система миттєвого обміну повідомленнями.

ТМЦ – товарно-матеріальні цінності.

ККМ – контрольно-касова маниша.

#### ВСТУП

<span id="page-7-0"></span>З появою новітніх технологій Інтернет відкриває для людей дедалі більше і більше зручностей. За допомогою Інтернету люди здатні робити чимало речей, не виходячи на вулицю, наприклад оплачувати рахунки, передивлятися фільми, вчитися в Інтернеті тощо. Серед найбільш привабливих для людей є покупки в Інтернеті. Інтернет-магазин - це форма електронної торгівлі, що дає можливість людям купувати товари або послуги за допомогою веб-браузера. Користувачі шукають товар, що їх приваблює, завітавши на сайт приватного продавця напряму або шляхом пошуку серед інших альтернативних постачальників. Торгівля може здійснюватися через невеликий місцевий магазин, великого приватного продавця, магазин електронної торгівлі або приватну особу, що продає товари через сторонній сервіс. Інтернет-магазини мають багато переваг, оскільки людина, не виходячи з дому, може знайти бажаний товар у необхідній кількості та отримати покупку в будь-якому населеному пункті.

Інтернет-магазин - це прикладна система, що побудована з застосуванням технології системи електронної комерції. Подібно до звичного магазину, електронний виконує такі основні функції: презентація товарів (або послуг) покупцеві, обробка замовлень, продаж і доставка товарів.

Інтернет-магазин об'єднує елементи прямого маркетингу з відвідуваністю традиційного магазину. Характерною рисою інтернет-магазинів порівняно зі звичайною формою торгівлі є те, що інтерактивний магазин може пропонувати набагато більшу кількість товарів і послуг, і гарантувати споживачам набагато більший обсяг інформації, що є необхідним для прийняття рішення про купівлю. Окрім цього, внаслідок використання комп'ютерних технологій можлива персоналізація доступу до кожного з клієнтів, зважаючи на історію його відвідин магазину та зроблених раніше покупок.

Основні проблеми впровадження інтернет-магазину лежать на межі технологій Інтернету і традиційної комерційної діяльності. У традиційній торгівлі покупець звик до того, що є змога візуально оцінити товар, окреслити його якості та характеристики. В електронній торгівлі він такої змоги позбавлений. Здебільшого візуальної інформації вдосталь, але тут вступають у дію емоційні та психологічні фактори. Часто виникають проблеми з доставкою товарів, особливо якщо їх ціна невелика.

За останніми даними, аудиторія в інтернеті швидко збільшується, а продажі через інтернет у великих містах досягають до 25%, при цьому спеціалісти підкреслюють тенденцію до зростання продажів саме через інтернет. Щороку кількість інтернет-магазинів зростає, адже це справді прибутково та зручно для покупця, не кажучи вже про економію бюджету та часу. Інтернет-магазин функціонує цілу добу і може продовжувати продавати певні товари в автоматичному режимі без участі продавця. До плюсів також можна додати те, що не треба купувати товар завчасно, а це значна економія на складських приміщеннях. Треба тільки домовлятися з перевіреними постачальниками, і в необхідний час можна просто придбати товар, що замовили. Порівнюючи зі звичайним магазином, територія продажів котрого обмежується населенням міста чи району, охоплення інтернет-магазину зростає на всю країну, адже товар можна доправляти не лише кур'єрською службою, а й поштою.

Електронна торгівля у віртуальному магазині базується на тій самій структурі, що й традиційна торгівля. Переваги віртуального магазину перед реальним явні. Скорочується кількість персоналу за допомогою зменшення обсягу взаємодій з клієнтами, оренда дискового простору і розташування "електронної вітрини" є дешевшою та простішою, аніж оренда торговельних приміщень і розташування товарів на поличках, немає потреби в якомусь касовому обслуговуванні і т. ін.. При вирішенні питання про приєднання Інтернет-магазину до тієї чи іншої платіжної системи, його керівникам потрібно заздалегідь оцінити кількість користувачів системи, яким буде цікавий асортимент Інтернет-магазину.

Нині відбувається глобальне впровадження інтернет-технологій в усі сфери життя, що своєю чергою формує глобальну інформаційну економіку.

Важливим завданням розвитку країни є перехід до інформаційної економіки, в якій велика увага приділяється науково-технічному прогресу, масовому поширенню інноваційних технологій, електронному управлінню.

За цих умов Інтернет-технології є потужною рушійною силою розвитку та становлення всієї економіки, особливо цифрової. Через боротьбу за ринок більшість компаній намагаються вийти на ринок електроніки. Інтернет-торгівля характеризується появою власних бізнес-процесів і моделей, без яких було б неможливо існувати, і доступом до ринку в будь-який час і в будь-якому місці завдяки взаємодії між покупцями і продавцями. Це дозволяє на високому рівні задовольняти вимоги та потреби покупця, а також швидко реагувати на зміни ринку.

Світова економіка та її основні тенденції сьогодні пов'язані зі становленням Інтернет-торгівлі. Ця тенденція зумовлена різними чинниками: забезпеченням розширеного відтворення на основі нових матеріалів, забезпеченням доступу до інформації та знань, які трансформуються в товарні форми, а в умовах розвитку електронної комерції – формуванням відбувається фінансова економіка. Однією з його відмінних рис є те, що максимізація прибутку відбувається без виробництва, тобто зростає важливість фінансового капіталу. Усі перераховані особливості відображають трансформацію економічних відносин на новітньому постіндустріальному рівні. Інтернет-транзакції сьогодні стають все більш популярними.

Невід'ємною частиною є автоматизація інтернет-магазину. Якщо раніше можна було вести облік продажів в Excel-листах або блокнотах, то сьогодні необхідно чітко контролювати свій робочий процес. Автоматизація Інтернет-бізнесу дозволяє спростити роботу, прискорити та покращити послуги, мінімізувати помилки та запровадити нові інструменти для розвитку.

Метою даної роботи є автоматизація та підвищення зручності процесу обліку продажів для інтернет-магазинів. Розробка програмного забезпечення інтернет-магазину, що дозволяє відстежувати продажі за допомогою мови програмування високого рівня С++.

Об'єкт дослідження – процеси організації обліку в інтернет-магазинах.

Предмет дослідження – система автоматизації обліку продажів в інтернет-магазині.

Методи дослідження – теоретичне ознайомлення з технологіями, що існують для вирішення автоматизації обліку продажів.

В додатку мають бути реалізовані наступні модулі:

- введення даних в базу;
- додавання даних в базу;
- виведення даних з бази, на монітор перегляду;
- сортування записів бази;
- видалення даних з бази;
- редагування даних бази.

Також має бути передбачено виведення повідомлень про помилки, у випадку виведення невірних команд чи даних.

Для досягнення поставленої мети необхідно вирішити наступні задачі:

- дослідити поняття обліку продажів в інтернет-магазині;
- розглянути, як саме проводиться облік продажів;
- розглянути аналоги та дослідити їх;

– вивчити технології, що необхідні для реалізації додатку, а саме *С++*, об'єктно-орієнтоване програмування.

– спроектувати та розробити програму для ведення бази даних з обліку продажу.

### РОЗДІЛ 1

# АНАЛІЗ ПРЕДМЕТНОЇ ОБЛАСТІ

#### <span id="page-11-1"></span><span id="page-11-0"></span>1.1.Сутність обліку та його особливості у торгівлі

Торгівля є одним із найбільших секторів економіки будь-якої країни як за обсягом діяльності, так і за кількістю зайнятих людей, а також має найбільшу кількість фірм. Діяльність торговельного підприємства спрямована на задоволення потреб кожної людини і залежить від багатьох факторів, що охоплюють широкий спектр організаційних, технічних, економічних і фінансових проблем, що вимагають повсякденного вирішення. Динамічне конкурентне середовище та нове бізнес-середовище висувають підвищені вимоги до організації управління торговими підприємствами. У сучасних умовах організаційна структура управління є стратегічним фактором конкуренції. Збільшення обсягів товарообігу та розширення сфери торгівлі вимагають від торговельних підприємств вдосконалення господарської діяльності. Тому дослідження та раціоналізація інформаційного потоку в системі управління торговим підприємством є актуальним завданням у розумінні науки і практики.

Можливим шляхом підвищення ефективності бізнесу є комплексна автоматизація всієї господарської діяльності або автоматизація окремих процесів, які є вузьким місцем організації.

В цілому облік товарів в інтернет-магазині не відрізняється від аналогічного процесу в звичайному («офлайн») роздрібному магазині. Законодавство України та інших країн вимагає від власників інтернет-магазинів реєструвати підприємницьку діяльність, вести бухгалтерський облік, подавати звітність та сплачувати податки.

У більшості країн ви можете вибрати спрощений режим оподаткування для продажу через свій веб-сайт.

Але процес має свої особливості:

– клієнти отримують фінансові чеки електронною поштою. Існують сервіси, які автоматично генерують такі файли;

якщо магазин працює за системою прямих продажів, транспортування товару бере на себе постачальник: магазин лише організовує процес, обробляє замовлення та оплату;

– відправка замовлень може здійснюватися онлайн через підключені до сайту платіжні агрегатори. Він обробляє платежі з карток, електронних гаманців та інших сервісів.

Бухгалтерія для інтернет-магазину впливає на процес складання та підписання договорів, оформлення рахунків, перерахування коштів, нарахування заробітної плати співробітникам і фіксацію кожної операції.

<span id="page-12-0"></span>1.1.1. Облік та його основне призначення

Основною метою бухгалтерського обліку є формування бази даних про стан підприємства. При цьому мова йде не тільки про облік товарів, а й про стан усіх даних, що характеризують підприємство (кількість товарів на складі, в дорозі, замовлених, оплачених, кількість товарів відправлені, дозволені відпустки, скільки людей звільнено, розблокування кредиту, повернення готівки за претензіями тощо). Цей далеко не повний перелік стосується товарів, а також основних засобів, виробничих запасів, договірних відносин із зобов'язаннями, відносин з персоналом, відносин з бюджетниками, особистих відносин керівників компаній. Всі аспекти виробничої діяльності відображаються в бухгалтерії підприємства.

Бухгалтерський облік є однією з найбільш трудомістких, але важливих адміністративних функцій. Він включає спостереження, вимірювання, запис і групування явищ, що розглядаються. Показники бухгалтерського обліку розкривають кількісні та якісні сторони економічних процесів, що характеризують фактори господарського життя.

Відмінною рисою бухгалтерського обліку є об'ємність і однорідність вихідних і кінцевих показників і планова робота по їх формуванню. Як правило, підсумковий показник формується шляхом багаторазового групування та різними ознаками вихідних даних без застосування складних розрахунків.

<span id="page-13-0"></span>1.1.2. Бухгалтерський, оперативний та статистичний облік

Господарський облік є сукупністю бухгалтерського, оперативного та статистичного обліку.

Ці види бухгалтерського обліку відрізняються за обсягом, призначенням і способом здійснення, але органічно пов'язані між собою і взаємодоповнюють один одного.[6]

Основною метою господарського обліку є отримання якісної, повної, достовірної та актуальної інформації про фінансово-господарську діяльність підприємств, необхідної для управління та формування ринкової економіки.

Статистичний облік застосовується до великої кількості соціально-економічних об'єктів у сферах економіки, культури, науки, охорони здоров'я, чисельності та складу населення з метою аналізу та прогнозування соціально-економічного розвитку суспільства. Статистика характеризується особливими методами

збору й обробки первинних даних, статистичні спостереження (суцільні та вибіркові), узагальнення та групування статистичних спостережень, обчислення середніх показників.

Для отримання первинних облікових даних статистика використовує дані облікових документів і спеціальних статистичних спостережень.

Бухгалтерський облік – це організована система, яка збирає, реєструє та узагальнює інформацію про майно, організаційні зобов'язання та його рух шляхом суцільного та суцільно-документального обліку всіх операцій з державним даруванням. Бухгалтерський облік надає найважливішу та достовірну інформацію, систематизує та обробляє різноманітні дані, є основою для прийняття управлінських рішень.[6]

Оперативний облік використовується для спостереження, реєстрації, обробки та контролю окремих явищ фінансово-господарської діяльності організації. Найчастіше воно замикається в рамках одного підприємства і організовується за місцем господарської діяльності (ділянка, цех, склад, відділ).

Його відмінною рисою є швидкість надання даних, які можуть бути отримані у вигляді телефонних дзвінків, телефаксів, усних розмов та повідомлень електронної пошти. Дані оперативного обліку використовуються для поточного керівництва та контролю за діяльністю підприємства (виробництво, випуск продукції, надані послуги, виконання договорів, відвантаження та реалізація, наявність матеріальних запасів, відвідування, надходження товарів від постачальників, стан купівельного попиту тощо).

Торговий облік характеризується великою динамікою змін у цій сфері, що вимагає частих змін існуючих баз даних для зберігання інформації. Тому швидке оновлення інформації є критично важливим під час обліку торговельних операцій.

1.2.Загальне уявлення про інтернет-магазин і його роботу

<span id="page-15-0"></span>Всесвітню мережу неможливо порівняти з радіо, телебаченням чи газетами. Це особливе. Мережеве радіо, мережеве телебачення та мережеві газети з'явилися в Інтернеті. Звичайно, вони не замінюють традиційні ЗМІ, а лише доповнюють їх.[5]

Ніщо так як Інтернет не надає інформацію про індивідуальні замовлення. Інтернет однаково доступний як о 15:00, так і о 3:00 ночі.

За допомогою Інтернету ми можемо надсилати різні текстові повідомлення, слухати радіо, дивитися телепрограми, телефонувати, отримувати електронні листи та програмне забезпечення, купувати та продавати товари та послуги.

Мережі постійно розвиваються. Подобається нам це чи ні, але, на щастя, Інтернет укорінився в нашому житті. А онлайн-магазини тепер дозволяють купувати та замовляти практично все, від запчастин до автомобілів, не виходячи з дому.

Тому настав час, коли багато керівників підприємств вирішили торгувати через інтернет-магазини.

Інтернет-магазини- це звичайні сайти в Інтернеті. Відвідавши його, потенційні покупці можуть легко ознайомитися зі списком виставлених на продаж товарів, включаючи детальний опис, ціни, а іноді і фотографії.

Якогось конкретного нормативного документа, який повністю регулює операції через інтернет-магазини, немає. Тому операції в Інтернеті регулюються тими ж документами, що й інші види операцій. При цьому сайти таких магазинів, адресовані покупцям, як правило, мають сторінки, що містять наступну інформацію:

– перелік пропонованих товарів і детальна інформація про кожен товар (зовнішній вигляд, характеристики, назва виробника, ціна тощо);

– контактна інформація, необхідна для замовлення товарів і послуг (телефон, факс, *e-mail, ICQ*, адреса тощо);

– пропонує отримувати рахунки на оплату товарів і послуг як фізичним, так і юридичним особам;

– є можливість оплати безпосередньо на сайті;

– умови доставки або самостійного отримання замовлених товарів і супутніх товаросупровідних і платіжних документів.

Відзначимо, що створення інтернет-магазину можливо двома способами.

самостійна торгова одиниця, яка не має аналогів;

– імітація так званих інтернет-магазинів (псевдо магазинів).

Метою моделювання інтернет-магазину є повторення фізичного магазину в мережі для залучення покупців шляхом попереднього ознайомлення персоналу фізичного магазину з товарним асортиментом (за межами торгового закладу). Необхідність детальної консультації цієї частини замовника. [5]

Для тих, хто вже зробив вибір перед покупкою, такі віртуальні квазі магазини можуть запропонувати можливість зберігати певні товари в наявності та пропонувати певні знижки при оплаті у фізичних магазинах.

Операції в інтернет-магазині здійснюються поза роздрібним магазином або офісом, а вибір і замовлення товару не збігається з доставкою товару покупцеві. Тому продажі через інтернет-магазин слід розглядати як продаж товарів під замовлення, так і дистанційні операції.

Продаж замовлених товарів – вид операції, при якій споживач укладає договір купівлі-продажу товару з продавцем на відстані за допомогою засобів телекомунікацій або попереднього замовлення безпосередньо у продавця.

Дистанційна торгівля – це форма продажу товарів поза межами торговельного магазину чи офісу, де вибір і замовлення товару не збігається з безпосередньою доставкою вибраного споживачем товару.

Продаж товарів кінцевим споживачам та надання торговельних послуг переважно здійснюється через інтернет-магазини. Таким чином, цей вид діяльності належить до роздрібної торгівлі та має всі наслідки, що випливають з цього.

Перш за все, потрібно звернути увагу, що інтернет-магазин – це спеціалізований сайт в мережі інтернет, де можна знайти інформацію про товари та замовити їх. При цьому товари, що продаються на цьому сайті, знаходяться на складах торгових компаній, які здійснюють цю операцію.

Тому, обираючи той чи інший товар, покупець створює замовлення. Для цього в спеціальну форму на сайті необхідно ввести наступну інформацію: прізвище, ім'я, по батькові, контактний телефон, адресу доставки покупок, спосіб оплати тощо.

Після оплати товар буде доставлений відвідувачу. Отже, торгівля в інтернет-магазині має такі ключові елементи:

- вибір бажаних товарів/послуг;
- формування замовлення;
- оплата товарів/послуг;
- доставка товарів/послуг.

Розглянемо, як саме відбувається робота інтернет магазину на рис.1.1:

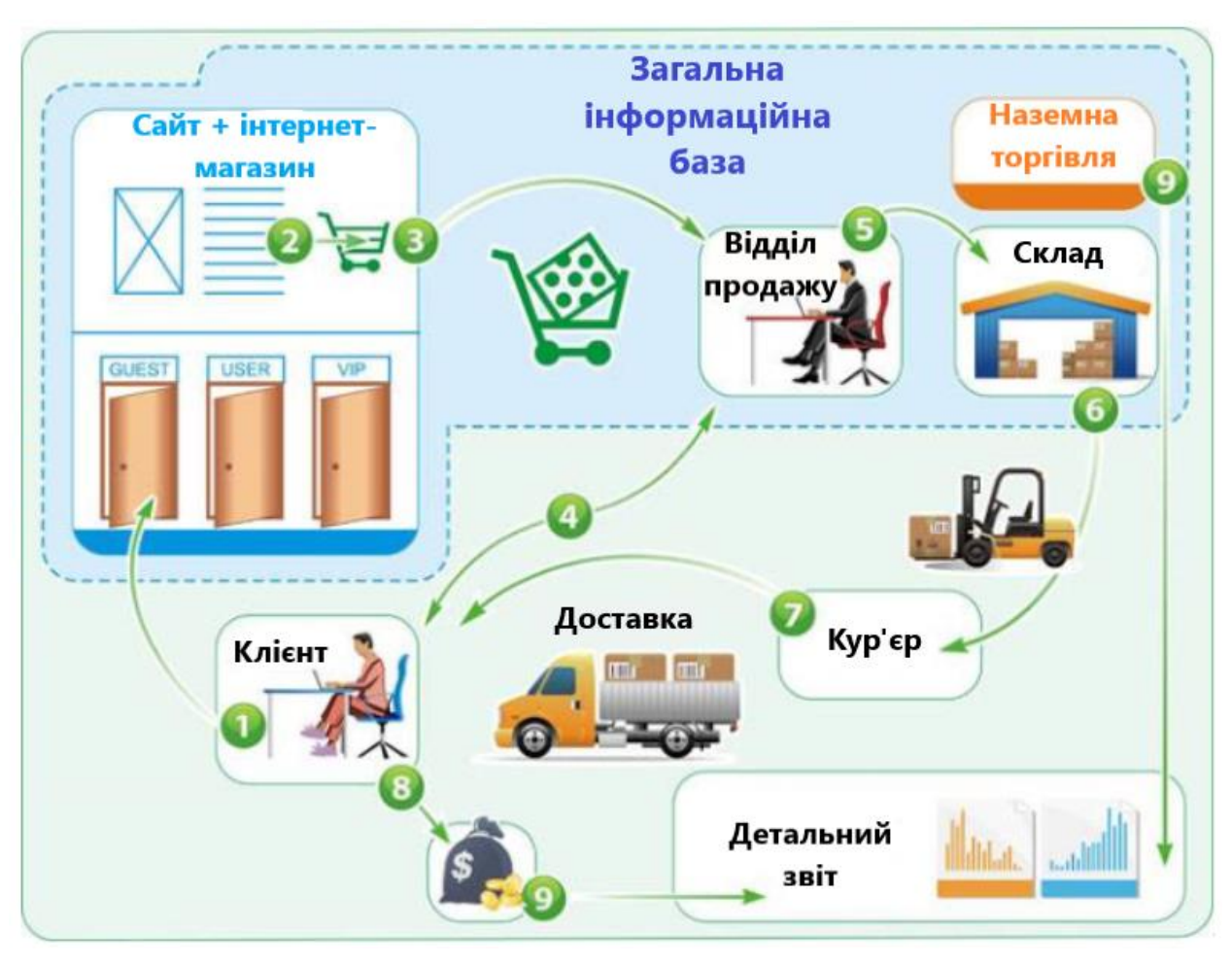

Рис.1.1 Загальна інформаційна база

Клієнт авторизується в своєму особистому кабінеті в інтернет-магазині, переглядає каталог з товаром на сайті. На сайті має бути детальна інформація про той чи інший товар. Після клієнт оформлює своє замовлення.

Замовлення надходить в відділ продажу, менеджер перевіряє правильність даних, передзвонює клієнту, якщо це потребується та надсилає накладку до складу. На складі кур'єр має забрати замовлення і доставити за вказаною адресою.

Якщо клієнта все влаштовує, проходить оплата.

## <span id="page-18-0"></span>1.3. Автоматизація обліку продажів

Основною метою бухгалтерського обліку є формування бази даних про стан підприємства. При цьому йдеться не лише про облік товарів, а й про стан усіх даних, що характеризують підприємство (кількість товарів на складі, у дорозі, кількість замовлених, оплачених товарів, видано), дозвіл на відпустку, звільнення в кредит, повернення коштів для виставлення рахунків і т.д.). І хоча це далеко не повний перелік, існують ще договірні відносини з основними засобами, виробничими запасами, зобов'язаннями, відносини з персоналом, відносини із представниками бюджету, особисті стосунки з керівником підприємства. Усі аспекти виробничої діяльності відбиваються у бухгалтерії підприємства.

Бухгалтерський облік є одним із найбільш трудомістких, але необхідних адміністративних функцій. Він полягає у спостереженні, вимірі, реєстрації та угрупованні аналізованих явищ. Бухгалтерські показники розкривають кількісні та якісні сторони економічних процесів, що характеризують фактори господарського життя.

Облік продажів у магазині – найважливіший бізнес-процес у діяльності віртуальної торгівлі. Регулярна робота з цією проблемою чи ведення обліку без належного керівництва внесе плутанину в роботу бізнесу, а сам власник магазину не зможе отримувати стабільний прибуток та якісно розвивати бізнес.

Обліковий процес має враховувати все, що відбувається з товарами після їх надходження складу. Сюди входять звірки з постачальниками та момент повернення товару у разі дефекту. Він враховує рух товарів, що продаються між роздрібними магазинами, періодичне управління запасами і продажу в магазині (продажу всіх товарів). Щоб виконувати ці процеси максимально ефективно, рекомендується використовувати спеціальні програми, які можуть автоматизувати окремі дії.

<span id="page-19-0"></span>1.4.Особливості та переваги автоматизації програми обліку і продажу товарів у магазині

Ця система дозволяє проводити процедури розрахунку продажів, приходів та запасів у, так званому, автоматичному режимі. Її робота дозволяє власникам

бізнесу контролювати вплив різних систем знижок зростання продажів продукції. При цьому він легко вирішує, яка з цих систем більше підходить.

Зазвичай, такі програми всі розрахунки роблять самі і не вимагають спеціальних знань. Все, що потрібно зробити користувачеві, це ввести необхідні дані до системи. При цьому несанкціонованого втручання третіх осіб не передбачено.

Деякі дуже очевидні переваги використання автоматизованої системи включають:

– доданий оперативний пошук товарів у базі з позиціями, що оновлюються;

– моніторинг результатів продажу продукції в режимі реального часу;

– можливість проводити інвентаризацію протягом кількох годин, не перериваючи робочих процесів;

– зручний контроль балансу шляхом формування звітів;

– створення прогнозів покупок на основі реальної статистики;

– слідкування за популярним і менш популярним асортиментом.

Усе це стає реальністю, якщо автоматизація відповідних програм складається на належному рівні.

Автоматизація інтернет-магазину вигідна як продавцям, і покупцям.

Щодо першого, основна проблема з інтернет-трейдингом полягає в тому, що власникам доводиться витрачати час на обслуговування платформи та управління виконанням замовлень. І це при тому, що його можна витратити на вирішення стратегічних та маркетингових завдань, які приносять більше прибутку.

Автоматизація роздрібної торгівлі дозволяє продавцям:

– Заощадити час. Автоматизація бізнес-процесів заощаджує до 10 хвилин кожен. Надалі це додаткові години та дні, які можна витратити на вирішення реальних проблем та розвиток свого бізнесу.

– Скоротити кількість рутинних завдань. Рутинна автоматизація вивільняє управлінський час керівників та дозволяє співробітникам виконувати свої прямі обов'язки.

– Зосередитися на результатах, а не на процесі. Автоматизація процесів може збирати дані, щоб ви могли зрозуміти, як покращити.

Також для клієнтів автоматизація процесу продажу товару є зручною тим, що дозволяє прискорити процес. Тому можна розраховувати на швидке та якісне обслуговування.

У будь-якому разі це перемога для всіх. Як тільки це стане зрозумілим, можна почати автоматизувати свій інтернет-магазин.

#### <span id="page-21-0"></span>1.5.Які завдання вирішить автоматизація інтернет-магазину

Незалежно від розміру компанії, автоматизація онлайн-продажів – важливий крок для зростання та збільшення прибутку. Навіть якщо немає співробітників чи великого складу, все одно потрібно керувати багатьма процесами, прискорювати обслуговування клієнтів, вести облік та статистику продажу, відстежувати історію покупок кожного клієнта. Навіть деякі великі магазини, в яких не впроваджено систему автоматизації інтернет-магазину, зазнають труднощів у роботі з клієнтами. Менеджери не знають історію покупок, не можуть вибрати групи пропонованих товарів, немає додаткових продажів через спецпропозиції, рідко чи не використовуються програми лояльності.

Автоматизація процесів інтернет-магазину дозволяє вирішити багато завдань, у тому числі:

– Прискорення робочого процесу. Автоматизовані процеси дозволяють швидко обробляти замовлення. Наприклад, інструменти автоматичного заповнення даних про час замовлення, спрощення форми замовлення та вибір відділу доставки скорочують час обробки замовлення до 40%. Це може бути не дуже помітно для одного замовлення, але може заощадити кілька годин протягом дня.

– Історія роботи із клієнтами. Менеджери бачать, що замовляли клієнти, як часто вони замовляли та які групи товарів їм цікаві. Потім вони можуть запропонувати вигідні покупки та продати додаткові продукти, знаючи, що це підходить клієнту. Історія дозволяє персоналізувати пропозицію.

– Підвищення ефективності торгівлі. Акуратний та швидкий документообіг, виставлення рахунків, ефективна робота з клієнтами, управління роботою персоналу – все це підвищує ефективність операцій. Також маркетингові дослідження, які легко виконувати при впровадженні автоматизації процесів інтернетмагазину можуть надати користувачам те, що їм цікаво. Підвищується ефективність операцій та збільшується прибуток.

– Управління залишком та наявністю товару. Підключаючи складські бази даних та інформацію безпосередньо до інтернет-магазину, менеджери можуть у режимі реального часу отримувати інформацію про рівень складських запасів та асортимент товарів. Своєчасні купівлі, продаж залежних від них товарів - ось деякі з можливостей, що відкриваються під час контролю балансу. Для бізнесу це завдання дуже важливе.

– Обробка збільшення кількості замовлень. У міру зростання магазину менеджер може бути не в змозі працювати. Автоматизація інтернет-магазину знижує навантаження на адміністраторів. Наприклад, блоки з питаннями та відповідями щодо доставки та оплати, опису товарів, фото та відеопрезентації товарів допомагають користувачам зрозуміти, що їм пропонують. Завдяки автоматизації забираються багато рутинні процеси, що спрощує роботу з великими замовленнями.

– Виключення помилок менеджера. Хоча повністю виключити людський фактор складно, автоматизація онлайн-продажів мінімізує помилку. Неправильно почуті адреси або записані прізвища, неправильно оформлені замовлення, кількості чи добірки, все це зведено до мінімуму.

– Маркетингові дослідження та подальше просування компанії. Автоматизація інтернет-бізнесу вирішує одне з основних завдань компанії: покращення маркетингових акцій, зниження витрат на рекламу, підвищення пізнаваності. Детальні звіти, статистика, збір даних за цільовими аудиторіями, рейтинги товарів та інші автоматизовані інструменти дозволяють проводити грамотні маркетингові дослідження та розуміти, як просувати свою компанію.

– Збір інформації та аналіз ринку. Можна впровадити інструменти порівняння цін, моніторингу ринку та збору інформації, щоб зрозуміти позицію вашого магазину у своєму сегменті та вибрати способи покращити цю позицію.

– Усунення заперечень та підвищення лояльності. У клієнтів є запитання. Автоматично видаляйте заперечення. Підвищуйте рівень довіри, публікуючи інформацію про продукт, огляди, статті, фотографії та відеоконтент. Впровадження програми лояльності та надання інструментів персоналізації збільшить вашу базу користувача.

– Зниження витрат за впровадження нових товарів та послуг. Система автоматизації інтернет-магазину допоможе швидше та дешевше уявити нові товари. Інформаційні бюлетені, статті новин та рекламні акції в магазині — все це інструменти для швидкого виведення нових продуктів на ринок. Скорочення витрат та підвищення ефективності.

– Контролювати роботу менеджера. Практично повністю виключено розкрадання та дефекти робочих місць співробітників компанії. Таким чином, стає простіше керувати діяльністю, збирати актуальні звіти про виконану роботу, відстежувати результати роботи та ефективність продажів кожного менеджера. Це дозволяє підприємствам оптимізувати штатний розпис та контролювати ефективність працівників.

– Звіт та чітко розуміти реальну ситуацію бізнесу. Автоматизація інтернет-продажів передбачає детальний збір звітів із різних напрямків. Власники бізнесу отримують конкретні цифри та факти, а не лише інформацію про продаж. Що продається, а що ні, які менеджери працюють добре, а які не досягають своїх планів. Це дані для отримання загальної картини вашого бізнесу та розуміння того, що відбувається у вашому бізнесі, наприклад, кількість користувачів, які

відвідали ваш магазин, та кількість користувачів, які фактично здійснили покупку.

Автоматизація інтернет-магазину – складний, але необхідний процес, який виведе ваш бізнес на новий рівень. Звичайно, можна, писати в блокнот, як і раніше, але не дивуйтеся недоліків, поганих продажів і відсутності зростання. У сучасному конкурентному світі зростаючі потреби ринку потребують автоматизації багатьох процесів. Автоматизація інтернет-магазину під ключ здатна виконати всі ці завдання і вивести вашу компанію на новий рівень.

<span id="page-24-0"></span>1.6.Як ведеться облік продажів в інтернет-магазині?

Загалом, є два методи:

- Сумовий. У найпростішому випадку достатньо зафіксувати рух коштів у журналі чи таблиці Excel. За згодою перший стовпець показує вартість, другий – дані замовлення, третій – виручку, а останній – прибуток. Цей метод підходить для компаній-початківців з невеликим обсягом продажів. Незважаючи на свою простоту, він має істотний недолік. Важко аналізувати продажі на одиницю товару.

- Аналітичний. Ефективний інструмент керування. Складний, але єдиний варіант, рекомендований для магазинів із середнім та високим оборотом. Окрім обліку операцій, цей метод також аналізує ефективність кожного товару, а також співробітника, який організував продаж.

#### 1.7.Висновки до розділу

<span id="page-24-1"></span>У першому розділі було розглянуто загальні характеристики обліку продажів в інтернет-магазині, особливості та переваги автоматизації програми обліку і продажу товарів в магазині. Також розглянуто, які завдання вирішить автоматизація інтернет магазину.

Вести облік в інтернет-магазині нескладно. Найскладніші етапи – це вибір системи і внесення початкових даних про товар. Подолавши їх, можна скористатися перевагами автоматизованого контролю обороту, формування документів та аналітики. Передавши рутинні операції програмі, керівник магазину може сконцентруватися на вирішенні управлінських завдань.

Ведення обліку із застосуванням комп'ютера нині стало нормою роботи багатьох підприємствах. Використання в роботі бухгалтерської програми дає широкі можливості для автоматичного відображення будь-яких документів та господарських операцій у бухгалтерському обліку за допомогою бухгалтерських проводок, а також виключення арифметичних помилок. На комп'ютері легко формуються всі первинні та звітні документи

#### РОЗДІЛ 2

#### АНАЛІЗ ПРОГРАМНИХ ПРОДУКТІВ ОБЛІКУ

#### <span id="page-26-1"></span><span id="page-26-0"></span>2.1.Проблеми створення ефективної системи управління

Сучасне підприємство, незалежно від форми власності, являє собою організм, що саморозвивається, існування та ефективність якого в кінцевому рахунку забезпечуються переважанням доходної частини бюджету над видатковою. Таким чином, метою підприємства є створення умов, що забезпечують максимальний прибуток від його діяльності за мінімальних витрат.

Найкращим способом досягнення цієї мети є створення ефективної системи управління підприємством. Це включає вирішення багатьох проблем, що стоять перед компаніями, але слід виділити основні з них.

- стратегічне планування;
- оптимізація управління технічними процесами;
- управління людськими ресурсами (персоналом);
- підвищення ефективності підприємства;
- зниження собівартості та мінімізація витрат.

Сучасний рівень науково-технічного розвитку дозволяє успішно вирішувати весь комплекс цих завдань найефективнішим способом, використовуючи передові комп'ютерні та інформаційні технології, що дозволяють автоматизувати організаційну діяльність.

Однією з неминучих проблем, із якими стикаються компанії під час переходу на автоматизовані інструменти управління, є використання.

Проблеми з програмами виникають, коли персонал змушений використовувати автоматизовані інструменти для виконання основних завдань. На відміну від передпроміжних засобів (назвемо їх знаряддями), рішення про застосування приймає особовий склад, а знаряддя мають бути реалізовані незалежно від бажання особового складу. Як мінімум, застосування артилерійських засобів потребує певних змін у техніці, необхідності навчання, налагодження взаємодії особового складу за нових умов.

Заходи автоматизації стають життєздатними, якщо вони забезпечують можливість плавного переходу від технології до модернізованої технології. Такий перехід виходить з того, що ці засоби відіграють допоміжну роль (наприклад, рахунки, платежі, накладні повинні бути забезпечені можливістю швидкого друку та відстеження). Будь-який швидко освоює інструменти, які допомагають або позбавляють його необхідності виконувати прості, але рутинні завдання. Стає очевидним володіння хоча б найпростішими операціями, а як виконувати складніші операції, допускають засоби автоматизації.

З розвитком торгівлі та торгових відносин стала очевидною проблема автоматизації обліку продажів. Велика кількість документів, рахунків-фактур та інших документів, часто зовсім неструктурованих, не здатних надати покупцям необхідну інформацію і т. д. Вказано необхідність створення коштів для автоматизації даної сфери діяльності.

Системи автоматизації обліку продажів зазвичай впроваджуються для вирішення завдань, що стоять перед організаціями, таких як:

– Автоматичний контроль за виконанням, прозорість діяльності в масштабах організації на всіх рівнях для забезпечення більш ефективного управління.

– Підтримка ефективного зберігання, управління та доступу до інформації та знань.

– Виключення паперових документів із корпоративного внутрішнього обороту. Заощадження ресурсами за рахунок зниження витрат на управління документообігом в організації.

– Наявність оперативних електронних архівів виключає чи значно спрощує та знижує необхідність зберігання паперових документів.

Ефект від впровадження системи автоматизації обліку продажів ось у чому:

28

– надійне зберігання документів – шанси того, що хтось із таким правом втратить чи отримає доступ до документів, сильно знижуються;

– швидкий пошук документів;

– підвищення рівню обслуговування клієнтів за рахунок скорочення робочого часу та зменшення кількості помилок;

– автоматизація типових процедур (внесення змін, створення різноманітних звітів тощо).

Користь від автоматизації цього виду діяльності є незаперечною, але як тільки ви вирішили зайнятися її автоматизацією, гостро постає проблема вибору інструментів для розробки та створення. Це питання не може бути вирішене остаточно, і перед вибором того чи іншого засобу розробки необхідно визначити його призначення.

Є два підходи до автоматизації.

Перший підхід полягає у створенні власної системи користувача. Такий підхід здебільшого використовується малим бізнесом та продиктований економічними інтересами. Але створити масштабний автоматизований комплекс у такий спосіб неможливо. Це потребує великих матеріальних витрат та висококваліфікованих фахівців. Здебільшого такий підхід створює програмні комплекси, які допомагають нам виконувати повсякденні завдання, але при цьому не має значення, наскільки швидко ми виконуємо свої функції, щоб ми могли працювати швидше за людей. Такі системи повинні створюватися з використанням програмних засобів, що дозволяють легко та швидко створювати прикладні програми, що відповідають поточним потребам. Власне, для таких завдань створено інтегровані пакети, такі як *MS Access, Clarion* і *Fox Pro*.

Суть другого підходу у тому, що й компанія серйозно ставиться до систем автоматизації чи хоче автоматизувати як конкретну галузь діяльності, а й кілька напрямів діяльності, їй необхідний аналіз відповідних програмних продуктів, наявних над ринком.

29

Треба мати на увазі, що система автоматизації підприємства має бути заснована на передових технологіях, щоб працювати ефективно. Не буде перебільшенням сказати, що найпоширенішим рішенням у разі сьогодні є використання технології клієнт-сервер. Це підтверджено численними продуктами над ринком.

<span id="page-29-0"></span>2.2.Дві групи СУБД, які використовують у системах автоматизації

Вибір СУБД при побудові системи автоматизації сильно вплине на такі параметри, як продуктивність, масштабованість, безпека та надійність. Всі СУБД, що використовуються в автоматизованих системах, можна розділити на дві групи, що працюють за технологією файлового сервера та за технологією клієнт-сервер.

Системи файлових серверів мають такі недоліки:

– велике навантаження на мережу та підвищені вимоги до пропускної спроможності (якщо у вас велика кількість користувачів та великий обсяг інформації для обробки, недотримання цих вимог може вивести вашу систему з ладу);

– зважаючи на те, що дані обробляються на робочому місці користувача, зростають вимоги до ПК;

– неможливість одночасної роботи з даними;

– неможливість дотримання безпеки даних.

Клієнт-серверна технологія позбавлена багатьох перерахованих недоліків, в основному тому, що вся обробка переноситься на сервер бази даних, а на робочому місці користувача тільки формуються запити і виводяться результати. Вибір тієї чи іншої СУБД визначається багатьма параметрами, включаючи надійність та стабільність, швидкодію, наявність засобів розробки додатків, сумісність з іншими платформами та ОС, підтримку виробника.

Найбільшою популярністю серед розробників систем автоматизації підприємства користуються СУБД *Oracle* і *Microsoft SQL Server*, *InterBase* та ін. ("Софт-Логістік"), "Фоліо-ВінСклад" версія 7.0 на базі *MS SQL Server 7.0*, *InterBase* На <span id="page-30-0"></span>базі "Ландіа" ("Ландіа-Софт"), на базі *Oracle 8.0* "Монополія" ("Формоза-Софт"). Для інтернет-магазину використовується система *CRM*.

2.3.Аналіз програмних продуктів для обліку товарів

Програма обліку продукції – необхідний інструмент ефективного управління бізнесом. Системи автоматизації можуть підвищити продуктивність підприємства. З допомогою провізії оптимізується як процес вирішення завдань, а й облік. Контроль кількості продукту та залишків допомагає в оптимальному плануванні діяльності.

Тільки завдяки ретельному аналізу та плануванню можлива максимальна продуктивність та торгівля.

Комплексні системи автоматизації рекомендуються, якщо хочете автоматизувати діяльність всієї організації, а чи не окремі області. Оскільки облік продажів є одним із складових бухгалтерського обліку торгового підприємства, необхідно проаналізувати наявні пакети прикладних програм для бухгалтерського та оперативного обліку.

Серед систем автоматизації торгівлі можна відзначити пропозиції "1С" ("1С:Підприємство"), "Інформаційні системи та технології" (система "Аспект"), "Журнал "Галактика" ("Галактика"). "Система", "Продажі та торгівля" (система "Флагман"), "Вітрило", "Мета" (комплекс автоматизації в роздробленій торгівлі), "Інтелект-Сервіс". Розглянемо найпопулярніші з них.

#### <span id="page-30-1"></span>2.3.1. Система автоматизації «1С: Підприємство»

Програма «1С:Підприємство» – універсальна бухгалтерська програма, щоспрямована на ведення синтетичного та аналітичного обліку у різних розділах.[7]

Аналітичний облік ведеться з погляду вартості предмета аналітичного обліку.

Програма пропонує можливість ручного та автоматичного введення проводів. Усі проводки фіксуються у журналі транзакцій. При перегляді постів у журналі операцій ви можете обмежувати пости будь-яким часовим інтервалом, групувати та шукати пости за різними параметрами.

Крім журналу операцій програма підтримує кілька списків довідкової інформації (каталогів).

- план рахунків;
- перелік видів об'єктів аналітичного обліку;
- перелік об'єктів аналітичного обліку;
- константи тощо.

Загальна сума може бути розрахована на основі запроваджених транзакцій. Результати можна переглядати за квартали, роки, місяці та будь-який період часу, обмежений двома датами. Розрахунок підсумків можна проводити одночасно з введенням проводок на запит (в останньому випадку перерахунок не потрібно).

Після обчислення результату програма видає різноманітні відомості:

- зведені проводки;
- звіти про продаж та баланс;
- продажі та баланси підлягають аналітичному обліку;
- картка рахунку;
- картка обліку на один об'єкт в аналітичному обліку;
- аналіз рахунків (аналог головної книги);
- аналіз рахунків за датою;
- аналіз рахунків з аналітичними об'єктами обліку;
- аналіз для цілей аналітичного обліку за всіма рахунками;
- карти підлягають аналітичному обліку за всіма рахунками;
- журнальний облік.

У програмі є режим формування будь-якого звіту, а формат та зміст звіту можуть бути написані кількома мовами бухгалтерського обліку. Сюди входять залишки та продажі за рахунками та об'єктами аналітичного обліку. За допомогою цього режиму реалізовано звітність, яка подається до податкових органів. Крім того, цей режим використовується для створення внутрішніх звітів будьякого формату для аналізу фінансової діяльності організації.

Крім того, програма має можливість збереження резервних копій інформації та режим збереження текстових документів в архівах.

Типова конфігурація розрізняє функціональні підсистеми управління підприємством.

– Бухгалтерський облік ведеться за розділами основних та нематеріальних активів, матеріалів, коштів, розрахунків з дебіторами та кредиторами, розрахунок заробітної плати.

– Кадровий облік ведеться співробітниками відділу кадрів.

– Складський облік вартості ТМЦ, що зберігаються на складі.

Мережева версія програми 1С:Підприємство дозволяє організувати безліч робочих місць у файлово-серверній або клієнт-серверній архітектурі.

«1С:Підприємство» дозволяє вести бухгалтерський облік відповідно до основних правил обліку та звітності. Автоматизований облік на базі «1С:Підприємство» будується відповідно до облікової політики, а всі зміни до облікової політики вносяться з початку звітного року. Деталізація діяльності підприємства, цілі та завдання обліку відображаються шляхом налаштування типової конфігурації

бухгалтерія + торгівля + склад + зарплата + персонал та створення бази нормативів та довідкової інформації.[7]

За класифікацією комп'ютерних облікових систем програма «1С:Підприємство» відноситься не тільки до складних облікових систем, а й до категорії бухгалтерських конструкторів. За функціональним складом системи управління можна зарахувати до класу інформаційних систем підприємства.

<span id="page-33-0"></span>2.3.2. Система автоматизації обліку торгівлі «Галактика – Магазин»

Система автоматизації торговельного обліку «Галактика-Магазин» призначена для оперативного обліку руху товарів для обліку роздрібного продажу через торговий зал.

Цей програмний комплекс універсальний – його можна використовувати як автоматизації невеликих магазинів, так організації мереж великих супермаркетів.

Конфігурація реалізована на базі КІС «Галактика-Старт», тому:

– низька вартість та широкий набір функцій;

– підтримка всіх нормативних документів;

– можливості системи дозволяють автоматизувати ключові бухгалтерські завдання компанії, від управління постачанням та продажем до розрахунку заробітної плати;

– подальший розвиток дає можливість перейти на «Галактику» без проблем із перенесенням бази даних;

– провідні компанії, які обрали «Галактику», використовують лише рахунки-фактури та прайс-листи для організації міжофісного обміну зі своєю мережею магазинів.

– «Галактика-Магазин» також використовується в невеликих магазинах, де один ПК використовується як для роботи в торговому залі, так і для каси (проте ПК може бути вимкнений і все одно використовуватися касиром).

Основними особливостями системи є:

34

– розрахунок залишків продукції на складах підприємства та у торгових за-

лах;

– управління умовами продажу товарів;

– контроль мінімального залишку товару на складі;

– аналіз швидкості продажу товарів та товарних груп;

– керування роботою касира;

– управління загальною представленістю залишків у відділі продажів;

– проведення взаєморозрахунків з постачальниками;

– автоматичний облік торговельної активності на продаж;

– можливість поетапного впровадження системи на підприємствах роздрібної торгівлі;

– підтримка роботи з широким спектром торгових інструментів;

– можливість використання єдиної бази даних у децентралізованому роздрібному підприємстві.

Все це підвищує швидкість обслуговування клієнтів, забезпечує безпомилкове введення даних у ККМ, оперативно контролює наявність та рух товарів та матеріальних цінностей, забезпечує своєчасне оформлення замовлення.

Рішення «Галактика-Магазин» дозволяє підприємствам ідентифікувати товари та матеріали, отримані за штрих-кодами, передавати інформацію про наявність товарів та матеріалів на згадку про касу та зчитувати з них інформацію про продаж. Продаж покупцям, проведення інвентаризації та створення звітів за результатами продажу. Система «Галактика-Магазин» дозволяє компаніям працювати у єдиному інформаційному просторі, оптимізуючи загальне управління компанією та сприяючи підвищенню конкурентоспроможності.

## <span id="page-35-0"></span>2.3.3. Підсистема «Збут і торгівля»

Підсистема «Продажі та торгівля» призначена для автоматизації роботи служб продажу виробничих компаній та компаній сфери торгівлі. Її основними функціями є формування портфеля замовлень на постачання продукції та послуг, відвантаження та реалізацію продукції та послуг, облік резервування товарів.

Основними завданнями підсистеми є:

- облік залишків та передач готової продукції та товарів;
- облік реалізації продукції, товарів та послуг.

Система враховує допустимі умови зберігання та реалізації продукції. Підтримуються операції з касовими резервами та виконуються розрахунки оптимальних резервів, дефіцитів та надлишкових позицій. У межах підсистеми підтримується операція резервування продукції, виконуються поточні операції з реалізації та реалізації продукції. Історія цін перебуває у процесі.

Підсистеми реалізують різні набори бізнес-логіки від формування портфеля замовлень до випуску та доставки продуктів цих замовлень. Ця підсистема забезпечує функціональність для управління контрактами, графіками відвантаження продукції та квитанціями про оплату. На підставі договорів та заявок формується портфель замовлень та виставляються рахунки-фактури та замовлення на відвантаження.

#### <span id="page-35-1"></span>2.3.4. *CRM-*система

*CRM –* клієнтоорієнтована стратегія, що ґрунтується на використанні передових управлінських та інформаційних технологій, за допомогою якої компанія вибудовує взаємовигідні відносини зі своїми клієнтами. CRM-система - це потужний інструмент, який використовується для спрощення багатьох завдань. Автоматизація процесів інтернет-магазину найчастіше здійснюється за допомогою *CRM*.[19]

Основна функція *CRM*: збір, зберігання та аналіз інформації про споживачів (покупців) та партнерів. *CRM* допомагає компаніям досягати своїх цілей та покращувати фінансові показники.

Автоматизація інтернет-магазину починається із встановлення *CRM*-системи. Можна вибрати готові рішення. Доступні недорогі та безкоштовні системи. Але згодом потрібно буде розробити власну *CRM*-систему, яка відповідає потребам вашого магазину.

Наступні можливості дають змогу автоматизувати інтернет-бізнес за допомогою *CRM*-систем:

– для клієнта автоматично створюється карта, що містить усі дані покупця, історію покупок;

– зафіксовано дані форми оплати та доставки, щоб значно прискорити обробку наступного замовлення;

– кожному замовлення надається статус, щоб в будь-який момент можна було контролювати якість роботи, що виконується;

– реалізовано програму лояльності, розраховуються клієнтські знижки, додаткові умови;

– інструменти електронної пошти дозволяють зв'язуватися з клієнтами у зручний спосіб, в автоматичному режимі активно працюють продавці:

завдання призначаються кожному менеджеру, що спрощує відстеження ходу виконання та оцінку ефективності співробітників, знижує ймовірність людської помилки;

– звіти створюються з різних галузей, таких як ефективність роботи, рух коштів, виконання робочого плану, популярність продукту тощо.

*CRM* дає вам повний контроль над вашим бізнесом та організує всі ваші процеси. Автоматизація онлайн-продажів за допомогою *CRM* допоможе вирішити безліч рутинних завдань, уникнути помилок та отримати повну картину вашого бізнесу.

В даний час на ринку існує безліч *CRM*-систем для інтернет-магазинів, з хмарними та коробковими рішеннями. Вибрати відповідний не так просто, як може здатися на перший погляд. Слід врахувати всі тонкощі та нюанси, вивчити відгуки та рекомендації компаній зі схожими бізнес-процесами, «протестувати» можливості бізнесу. Крім того, кожне хмарне або серверне рішення має свої сильні та слабкі сторони. Наприклад, хмарну *CRM* можна використовувати з будьякої точки світу зі стабільним інтернет-з'єднанням. У цьому випадку інформація зберігається на серверах компанії, яка надає систему. Це головна перевага хмарних систем *CRM*. Не потребує місця та встановлення. Однак хмарна *CRM* має і суттєві недоліки. Ви не можете змінити архітектуру та використовувати лише оголошені функції. Хмарна версія має стандартні функції та бізнес-процеси і не пропонує налаштування двигуна системи. Призначений для невеликих організацій із простою структурою та стандартними робочими процесами. Коробкова *CRM*-система встановлена на сервері компанії. Її цінність полягає у безпеці даних та потенційних змінах конфігурації. Коробкова версія може бути переналаштована, модифікована та покращена відповідно до специфіки вашого конкретного бізнесу. Для середніх і великих підприємств ми рекомендуємо використовувати коробкову версію. Це пов'язано з тим, що він може гнучко забезпечувати дотримання вимог безпеки та зберігати резервні копії даних. Проте врахувати всі нюанси та складності роботи в різних компаніях в одній середньостатистичній коробковій CRMсистемі неможливо. У таких випадках ви можете побачити у висновку жорстке обмеження функціональності, або надмірну функціональність. Отже, при виборі *CRM* важливо звернути увагу на ключові моменти: гнучкість та адаптованість під потреби вашого бізнесу.[18]

<span id="page-38-0"></span>2.4.Завдання обліку продажу товару

Завдання обліку продажу товару тісно пов'язана з іншими завданнями, що вирішуються на підприємствах (рис. 2.1).

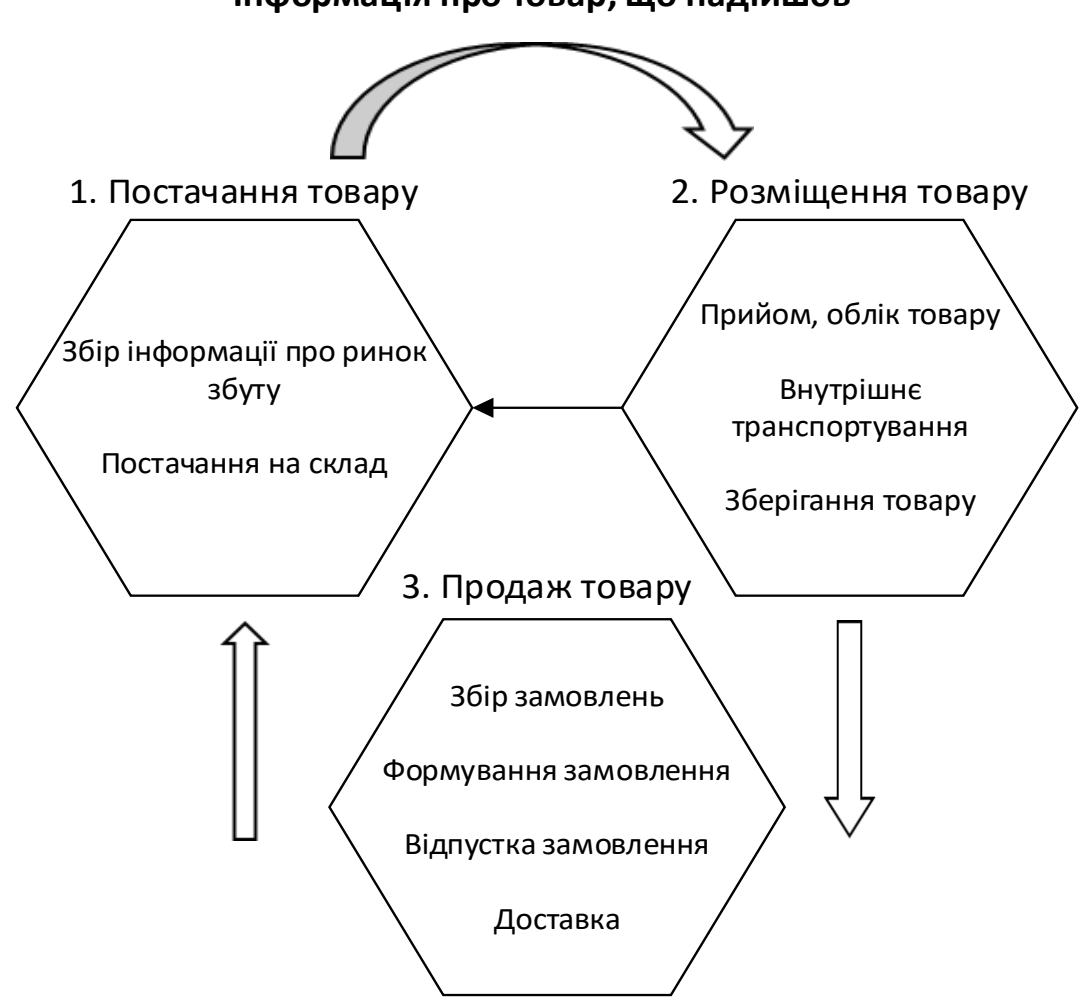

**Інформація про товар, що надійшов**

Рис. 2.1. Схема взаємозв'язку завдання обліку продажів товарів із завданнями обліку закупівель та запасів товарів

Оскільки облік продажу товарів ведеться бухгалтерами у бухгалтерії, а оперативний та кількісно-сумовий - у відділі закупівель та збуту, то взаємозв'язок цих підсистем представлений на рис. 2.2. Оперативний облік ведеться при складському обліку (оприбуткування, відпустка, внутрішнє переміщення). При цьому в бухгалтерію передаються прибуткові складські ордери, видаткові складські ордери та накладні на внутрішнє переміщення товарів. Виходячи з цього відбува-

ється прив'язка до типових господарських операцій та формування проводок. Потім це фіксується в книзі бухгалтерських проводок, коловній книзі, формується бухгалтерська звітність та баланс.

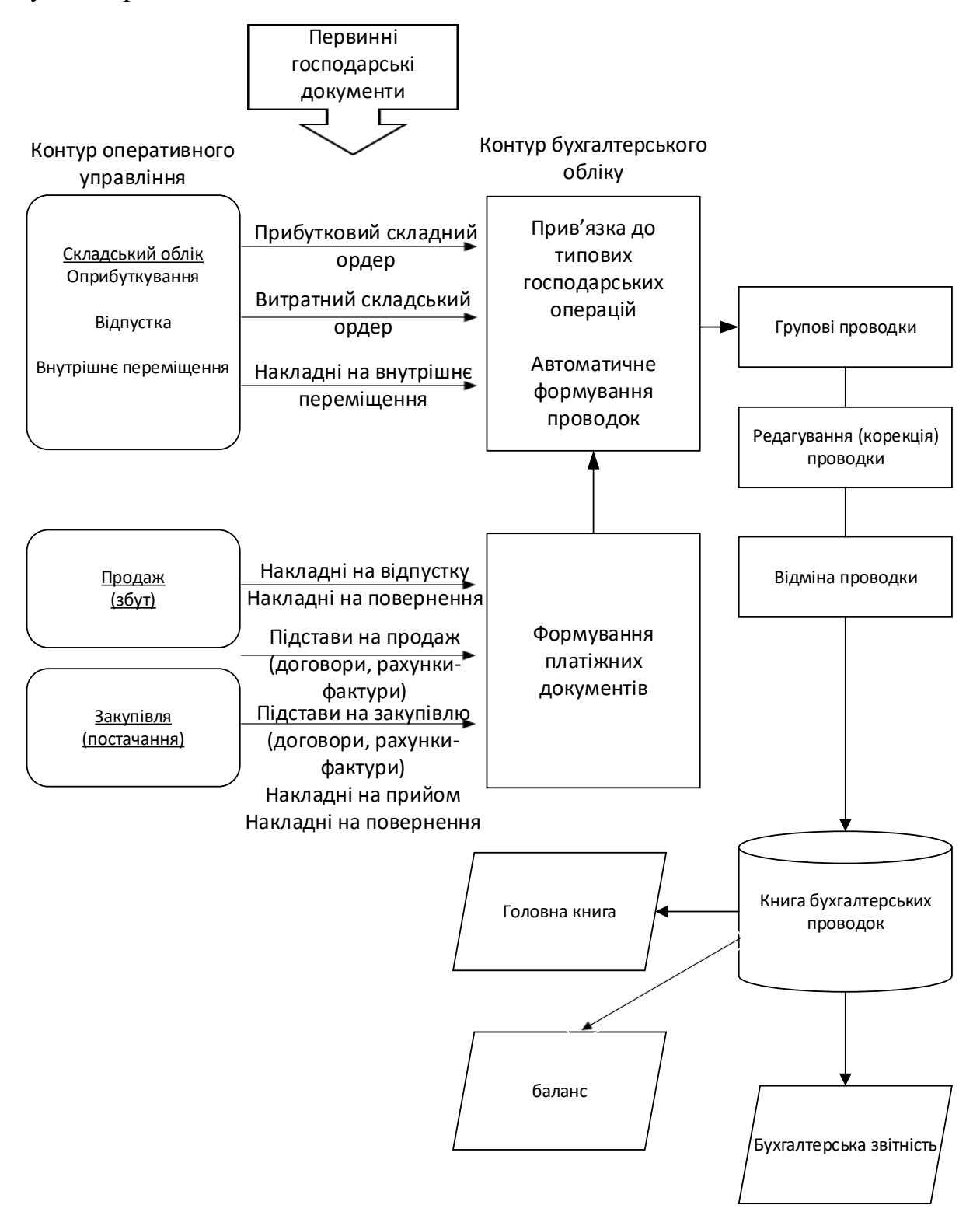

Рис. 2.2. Схема зв'язку підсистеми бухгалтерського обліку та оперативного

Оперативний облік ведеться також під час продажу та закупівлі. На основі вироблених операцій у бухгалтерію переходять накладні на відпустку та повернення, підстави на продаж (договору, рахунки-фактури), підстави на закупівлю (договору, рахунки-фактури), накладні на прийом, накладні на повернення. На підставі цих первинних документів у бухгалтерії формуються платіжні документи, які потім відображаються в книзі бухгалтерських проводок, головній книзі, бухгалтерської звітності та балансі.

За допомогою ЕОМ можна автоматизувати облік продажу. Це підвищить його точність.

Вихідною інформацією обліку є первинні документи. При ручному обліку, а також часткової автоматизації обробки інформації кожен підрозділ оптового підприємства для виконання покладених на них функцій вводить в ЕОМ по суті одні і ті ж дані з первинних документів, на основі яких складаються звітні та інші вихідні документи бухгалтерського, оперативного та статистичного обліку. Створення в кожному підрозділі своєї власної інформаційної бази призводить до багаторазового дублювання інформації, збільшення часу та вартості її обробки.

#### <span id="page-40-0"></span>2.5.Висновки до розділу

В другому розділі було розглянуто групи СУБД , що використовують в системах автоматизації. Було проаналізовано програмні продукти для обліку товарів, описані найбільш актуальні системи. Розглянуто схему зв'язку підсистеми бухгалтерського обліку та оперативного.

#### РОЗДІЛ 3

#### ПРОЕКТУВАННЯ ТА РЕАЛІЗАЦІЯ

#### <span id="page-41-1"></span><span id="page-41-0"></span>3.1.Системне проектування

Для вирішення задачі було обрано мову програмування *C++*. А саме, частину ООП на *C++*.

Впровадження об'єктно-орієнтованої парадигми у практику програмування призведе до розвитку нових галузей інформатики, значного підвищення технічного рівня створюваних програмних засобів, зниження вартості розробки та супроводу програм, їх повторного використання. Участь у процесах, що розширюють інтелектуальні можливості комп'ютерів. Об'єктний підхід інформаційного моделювання предметної області дедалі успішніше використовують у ролі основи для структурування подання інформації, особливо баз знань.

*C++ –* це мова програмування загального призначення, відома своєю ефективністю, економічністю та мобільністю. Певні переваги *C++* забезпечують якість розробки будь-якого програмного продукту. Використання *C++* як інструментальної мови дозволяє писати швидкі та компактні програми. Програми, написані на *C++,* часто можна порівняти за швидкістю з програмами, написаними на асемблері. Перелічимо деякі важливі особливості мови *C++*:

– *C++* надає повний набір операторів структурного програмування;

– *C++* надає багато операцій. Багато операцій C++ відповідають машинним командам, що дозволяє безпосередньо транслювати їх у машинний код. Різні операції можуть вибирати різні набори для мінімізації результуючого коду;

– *C++* підтримує покажчики на змінні та функції. Вказівник на програмний об'єкт відповідає машинній адресі цього об'єкта. Правильне використання покажчиків може допомогти вам писати програми, які працюють ефективно. Вказівники дозволяють нам посилатись на об'єкти так само, як це роблять комп'ютери. *C++* підтримує арифметику покажчиків, забезпечуючи прямий доступ та керування адресами пам'яті.

# <span id="page-42-0"></span>3.1.1. Розробка специфікацій функцій

Для вирішення поставлених завдань необхідно розробити такі функції:

*void choice\_shop(Commodity\*, Shop\*);* //обрати для обліку магазин. У функцію надходить масив об'єктів класів *Commodity* і *Shop*. У ній виводиться база товарів обраного магазину і меню для роботи з товарами. Функція нічого не повертає.

*void create\_shop(Shop\*, Commodity\*);* //створити новий магазин. У функцію надходить масив об'єктів класів *Shop* і *Commodity*. Створюється магазин і, відповідно, база товарів для цього магазину. Функція нічого не повертає.

*void delete\_shop(Shop\*);* //видалити магазин із бази. У функцію надходить масив об'єктів класу *Shop*. Ця функція запитує в користувача номер магазину, що видаляється, видаляє магазин із бази даних. Нічого не повертає.

*іvoid redact\_commodity (Commodity\*, char\*);* // редагувати дані про товар. У функцію надходить масив об'єктів класу *Commodity* і назва магазину. Користувач вибирає товар, щоб його відредагувати, після чого його редагує. Функція нічого не повертає

*void add\_commodity (Commodity\*, char\*);* //додати товар у базу. У функцію надходить масив об'єктів класу Commodity і назва магазину. Функція виконує додавання товарів до бази доти, доки не буде досягнута межа (50 товарів) або доки цього не захоче користувач. Функція нічого не повертає.

*void delete\_commodity (Commodity\*, char\*);* //видалити товар із бази. У функцію надходить масив об'єктів класу *Commodity* і назва магазину. Функція видаляє з бази товар, який вибрав користувач. Нічого не повертає.

*void create\_new\_data (Commodity\*, char\*);* //створити нову базу товарів для магазину. У функцію надходить масив об'єктів класу *Commodity* і назва магазину. Користувач вводить нові товари доти, доки не буде досягнуто межі (50 товарів) або поки не вийде користувач. Після чого нові товари записуються поверх старих. Функція нічого не повертає.

*void show\_tablica (Commodity\*, char\*);* //вивести таблицю товарів магазину. У функцію надходить масив об'єктів класу *Commodity* і назва магазину. Функція виводить на екран базу даних товарів у вигляді таблиці, а також суму всієї виручки цього магазину. Функція нічого не повертає.

*friend void sort\_shops(Shop\* ob, int size*) //сортування магазинів за назвою. Дружня функція класу *Shop*, в яку надходить масив об'єктів класу *Shop* і його розмірність. Після чого відбувається їх сортування за назвою. Функція нічого не повертає.

*friend void sort\_commodity\_name(Commodity\*, int)* //сортування товарів за назвою. Дружня функція класу *Commodity*, в яку надходить масив об'єктів класу *Commodity* і його розмірність. Після чого відбувається їх сортування за назвою. Функція нічого не повертає.

*friend void sort\_commodity\_price(Commodity\*, int)* //сортування товарів за ціною. Дружня функція класу *Commodity*, в яку надходить масив об'єктів класу *Commodity* і його розмірність. Після чого відбувається їх сортування за ціною. Функція нічого не повертає.

*void date\_update(Shop\*,int);* //дата оновлення файлу. У функцію надходить масив об'єктів класу *Shop* і номер індексу редагованого магазину. Оновлює поточні дату і час (*date*). Функція нічого не повертає.

*char\* date\_create();* //дата створення файлу. Функція повертає рядок із поточними датою і часом.

# <span id="page-44-0"></span>3.2.Функціональне проектування

3.2.1. Розробка узагальненого алгоритму функціонування додатку Розробимо узагальнений алгоритм функціонування додатка.

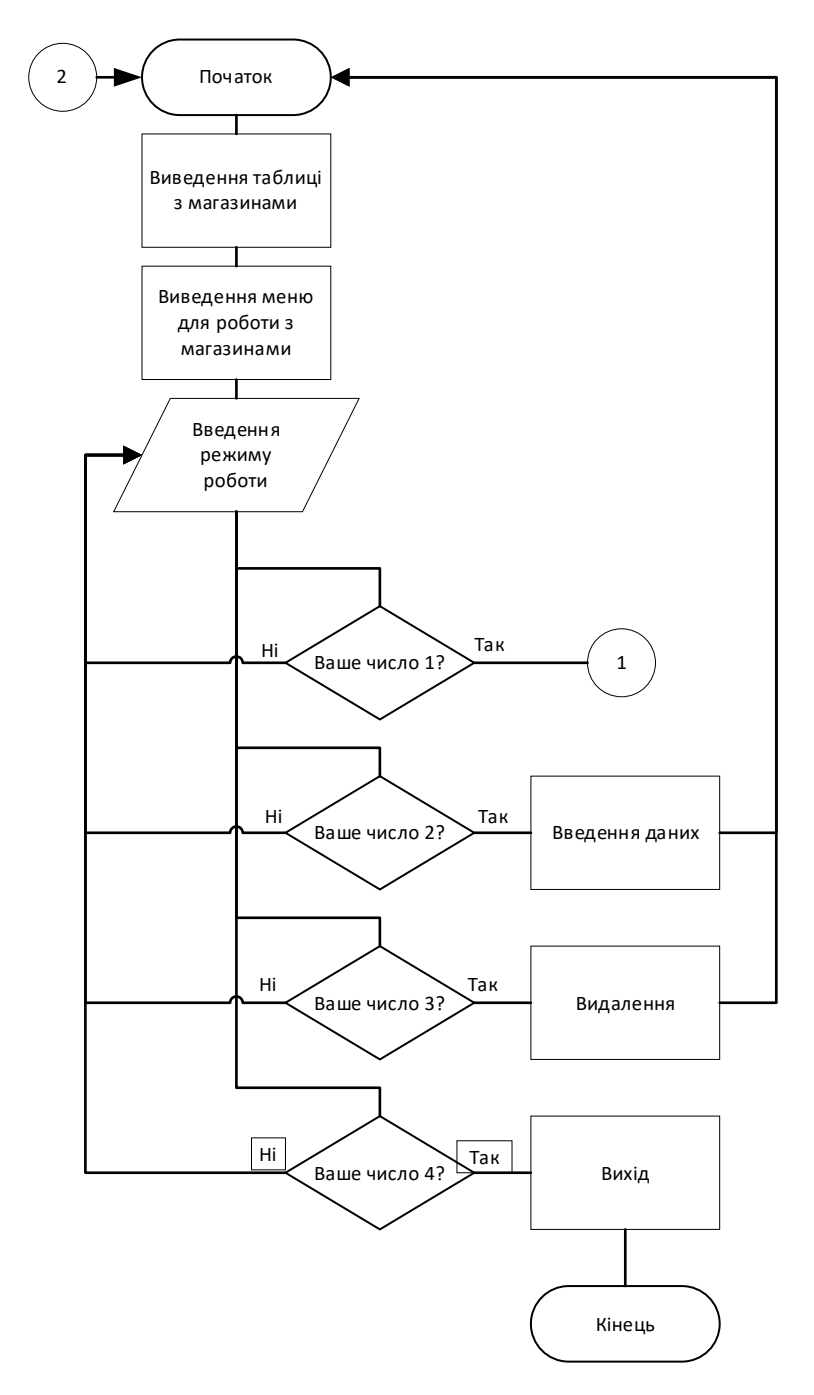

Рис. 3.1 Блок-схема узагальненого алгоритму функціонування програми

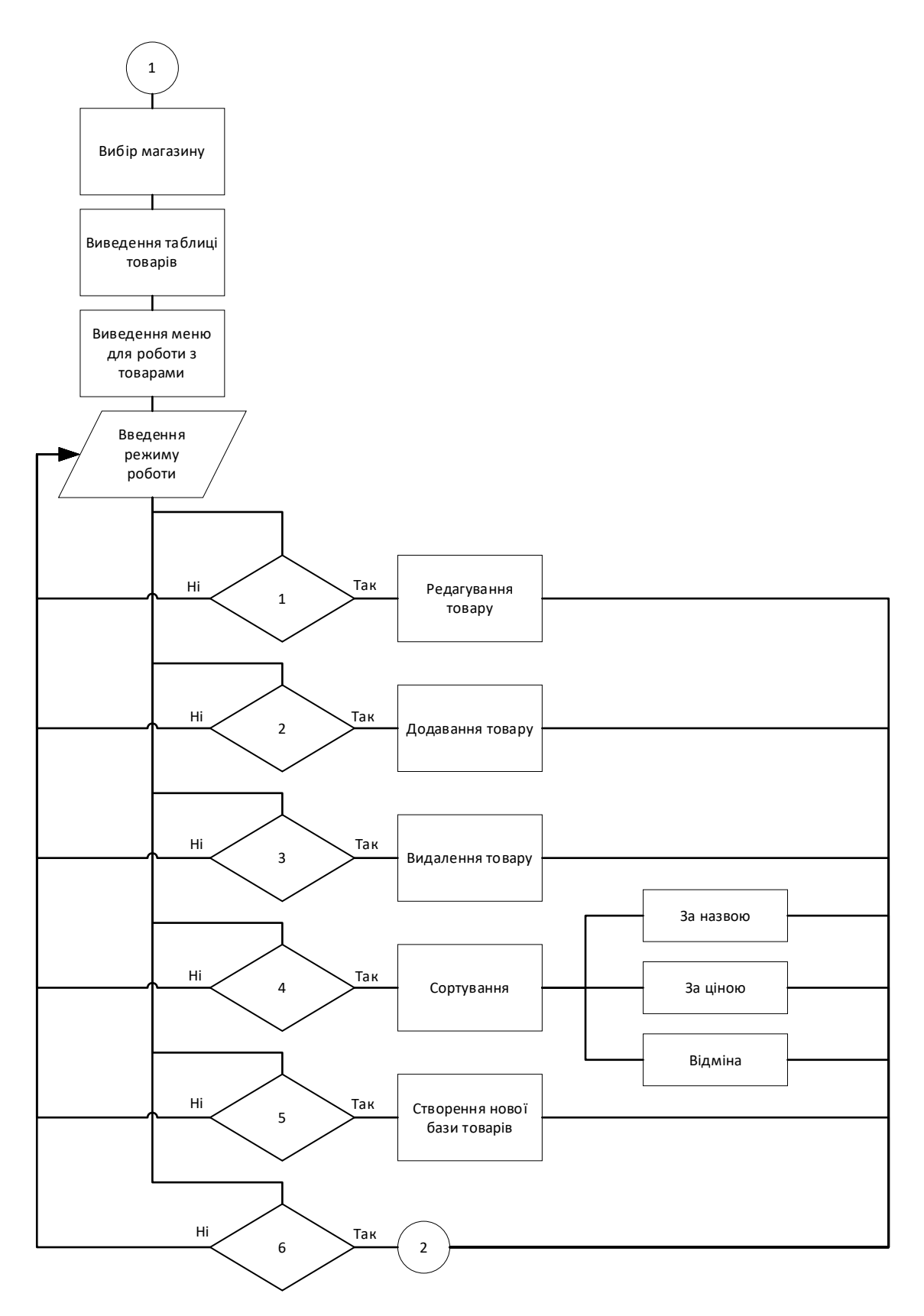

Рис. 3.2 Продовження блок-схеми узагальненого алгоритму функціонування програми

# 3.2.2. Розроблення структури додатка та структури даних

<span id="page-47-0"></span>Додаток матиме меню, через яке можна буде звертатися до реалізованих функцій.

Структура меню має такий вигляд:

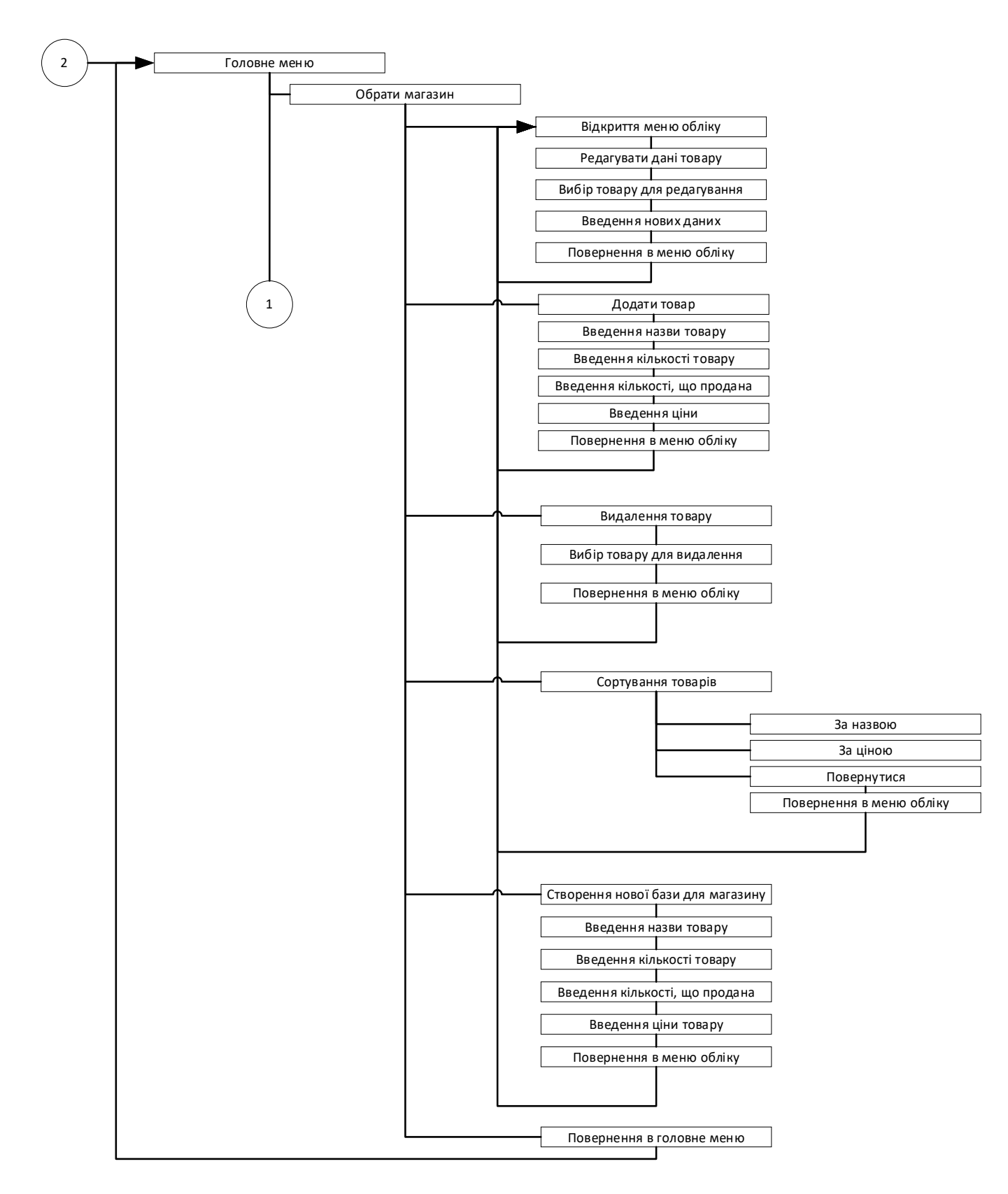

Рис. 2.3 Блок-схема меню

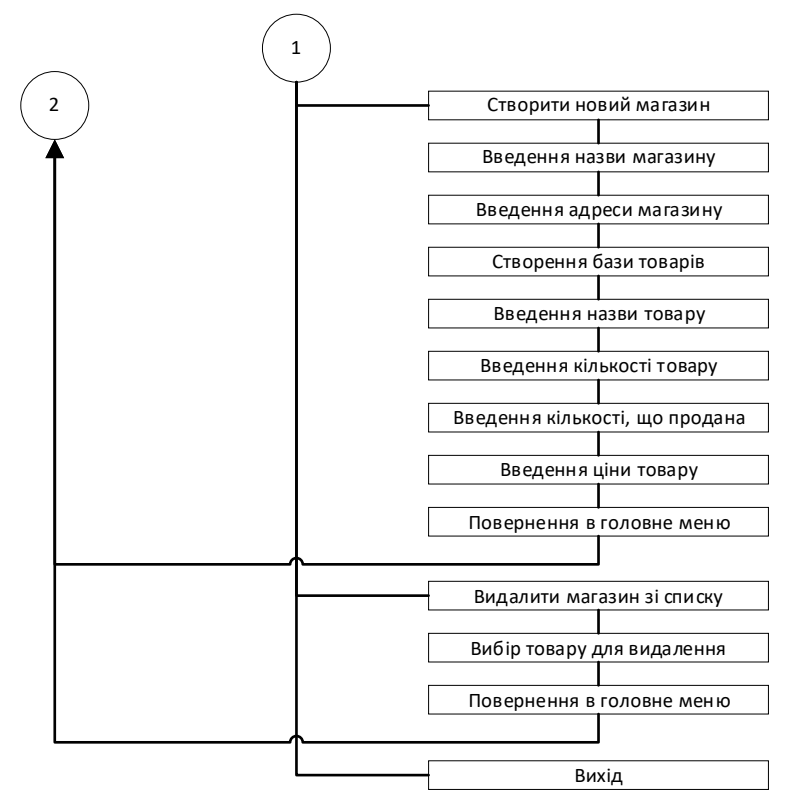

Рис. 2.4 Продовження блок-схеми меню

У програмі використовувалися клас магазинів *Shop* і клас товарів *Commodity*: *class Shop* //клас магазинів

*{*

*char nazvanie[30];* //назва магазину *char address[30];* //адреса магазину *char date[30];* //дата і час зміни файлу public: *void set(char\*, char\*, char\*, char\*);* //присвоювання даних об'єкту *void show();* //виведення об'єктів на екран (у вигляді таблиці)

*char\* get\_nazva()* //"отримати" *nazva*

```
void set_date_after_redact(char*);
```

```
friend void sort_shops(Shop*, int); //сортування магазинів за назвою
};
```

```
class Commodity //клас товар
```
*{ char name[30];* //назва *int kol;* //кількість усього

*int prodano;* //кількість проданих *double price;* //ціна товару *double gain;* //виручка з продажу товарів *public: void set(char\*,int, int, int, double, double);* //присвоювання значень об'єкту *void set redact(int, int, double,double);* //присвоювання значень об'єкту після ре-

#### дагування

 $char* get_name();$  //"отримати" назву товару *double get\_gain();* //"отримати" значення виручки *void show();* //виведення об'єктів на екран (у вигляді таблиці) *friend void sort\_commodity\_name(Commodity\*,int); //сортування за назвою friend void sort\_commodity\_price(Commodity\*, int);* //сортування за ціною *};*

<span id="page-50-0"></span>3.2.3. Розробка програмного коду застосунку

*С++* нині вважається панівною мовою, яку використовують для розроблення комерційних програмних продуктів.

*С++* є мовою програмування загального призначення. Природна для неї сфера застосування - системне програмування, що розуміється в широкому сенсі цього слова. Крім того, *С++* успішно використовується в багатьох галузях застосування, що далеко виходять за зазначені рамки. Реалізації *С++* тепер є на всіх машинах, починаючи з найскромніших мікрокомп'ютерів - до найбільших супер-ЕОМ, і практично для всіх операційних систем.

Об'єктно-орієнтоване програмування якнайкраще надає технологію управління елементами будь-якої складності, створюючи умови для багаторазового використання програмних компонентів і об'єднання даних з методами їх обробки.

Суть об'єктно-орієнтованого програмування полягає у використанні концепції "об'єктів" тобто, скоріше, образів, ніж даних. Керівна ідея цього підходу полягає в прагненні зв'язати дані з методами, що обробляють ці дані, в єдине ціле - об'єкт. Об'єкти мають характеристики і можливості.

Фактично об'єктно-орієнтоване програмування можна розглядати як модульне програмування нового рівня, коли замість багато в чому випадкового, механічного об'єднання процедур і даних акцент робиться на їхній смисловий зв'язок.

Об'єктна модель здатна однаково добре описати як елементи управління графічного інтерфейсу (типу кнопок і списків, що розкриваються), так і реальні об'єкти (велосипед, літак, будинок тощо). Таким чином, завдання об'єктно-орієнтованого програмування полягає в тому, щоб правильно представити ці об'єкти мовою програмування.

Для розробки програми використовувався пакет *Visual C++ 6.0*

#### 3.2.4. Опис додатка, інструкція з його використання

<span id="page-51-0"></span>Програма призначена для ведення спрощеної бази даних з обліку продажу товарів у кількох магазинах. Для функціонування програми необхідний персональний комп'ютер будь-якої конфігурації. Програма може працювати в операційних системах *MS DOS*, *Windows 3.1./95/98/Me/NT/2000/XP.*

<span id="page-52-0"></span>3.3.Початок роботи програми

Виведення інформації про магазини, що є

Виведення головного меню

1 – Обрати магазин для обліку товарів

 $1.1 - Pe$ дагувати товар

1.2 - Додати товар

- 1.3 Видалити товар
- 1.4 Сортувати товари (за назвою, за ціною)

1.5 – Створити нову базу товарів

1.6 - Повернення в головне меню

2 - Створити новий магазин

3 - Видалити магазин зі списку

<span id="page-52-1"></span> $4 - B$ ихід

#### 3.3.1. Обрати магазин для обліку товарів

При запуску програми на екран виводиться пронумерований список магазинів, що є та головне меню. (меню1) Якщо в базі магазинів немає, виведеться повідомлення «Список пустий. Створіть базу». Після вибору цього пункту меню при порожній базі, програма буде повертатися на початок і, відповідно, ніяких операцій зробити не вийде.

При виборі магазину на екран виводиться таблиця з товарами, що в ньому є, та меню для роботи з товарами (меню2).

Виведення інформації про магазини, що є меню1 Ваш вибір: 1 (очищення екрану) Виведення інформації про товари, що є в магазині меню2

<span id="page-53-0"></span>З товарами магазину можна проробити наступні операції:

3.3.2. Редагування товару

Для редагування товару обираємо пункт 1 (меню2). Вводимо номер товару для редагування та натискаємо *Enter*. Після цього вводимо нові значення для товару. Якщо ви ввели неправильний номер, виведеться повідомлення: «Обраного вами товару немає в базі».

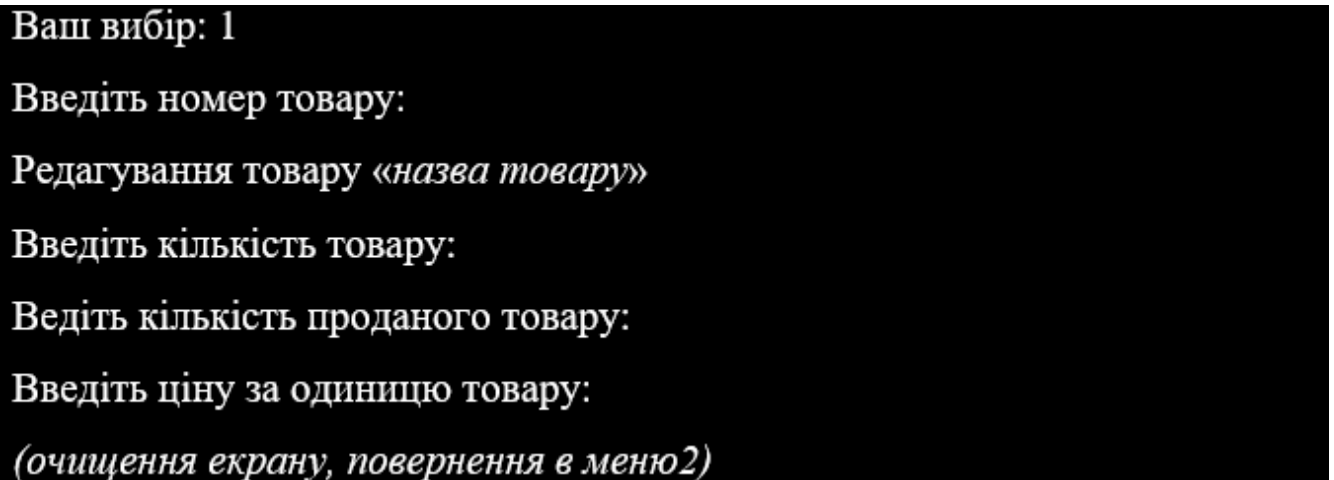

<span id="page-53-1"></span>3.3.3. Додати товар

Для додавання товару в базу вибираємо пункт 2 (меню2). Потім вводимо товари доти, доки не буде досягнуто межі (50 товарів) або доки користувач не введе в назві товару '0'. При досягненні межі кількості товару на екран виведеться повідомлення: «Вибачте, база переповнена, додавання неможливе»

# Ваш вибір: 2

Додавання товарів у магазин Можна додати (кількість) товарів Залишилося (кількість) Введіть назву товару (щоб закінчити введіть '0'): Введіть кількість товару: Введіть кількість проданих: Введіть ціну за одиницю: Залишилося (кількість) Введіть назву товару (щоб закінчити введіть '0'): (очищення екрана, повернення в меню2)

#### <span id="page-54-0"></span>3.3.4. Видалити товар

Для видалення товару з бази обираємо пункт 3 (меню2), вводимо номер товару, який хочемо видалити, і натискаємо *Enter*. Якщо обрано номер товару, якого немає в базі, виводиться повідомлення: «Такого товару немає в базі, видалення неможливе».

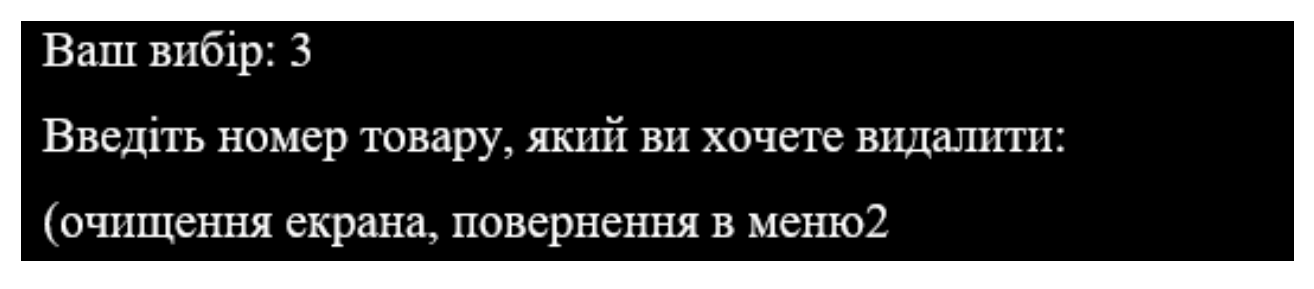

#### <span id="page-54-1"></span>3.3.5. Сортування товару

У програмі передбачено сортування за двома параметрами: за назвою і за ціною товару. Щоб зробити сортування товарів за одним із параметрів, вибираємо пункт меню 4 (меню2). Потім натискаємо 1 (для сортування товарів за назвою), 2 (для сортування товарів за ціною). Так можна сортувати доти, доки не буде натиснута цифра 3, після чого відбувається повернення в меню2.

```
Ваш вибір: 4
За назвою товару...(1)
За ціною товару..(2)
Повернутися...(3)
Ваш вибір:.
(сортування, очищення екрана, виведення відсортованих товарів)
За назвою товару.(1)
За ціною товару(2)
Повернутися(3)
Ваш вибір:
(після натискання '3' - очищення екрана, повернення в меню2)
```
## <span id="page-55-0"></span>3.3.6. Створення нової бази товарів для магазину

Щоб створити нову базу товарів для магазину, вибираємо пункт меню 5 (меню2). Потім вводимо товари доти, доки не буде досягнуто межі (50 товарів) або доки користувач не введе в назві товару '0'. При досягненні межі кількості товару на екран виведеться повідомлення: «Вибачте, база переповнена, додавання неможливе».

Ваш вибір: 5 Можна створити 50 товарів Залишилося 50 Введіть назву товару (щоб закінчити введіть '0'): .... Введіть кількість товару: .... Введіть кількість проданих: .... Введіть ціну за одиницю: .... Залишилося (кількість) Введіть назву товару (щоб закінчити введіть '0'): .... (очищення екрана, повернення в меню2)

#### <span id="page-56-0"></span>3.3.7. Повернення в головне меню

<span id="page-56-1"></span>Для повернення в головне меню вибираємо пункт меню 6 (меню2). Після чого виведеться список магазинів і меню для роботи з магазинами (меню1).

3.3.8. Створення нового магазин

Щоб створити новий магазин, вибираємо пункт меню 2 (меню2). Потім вводимо дані про магазин і створюємо базу товарів для нього. У програмі можна створити до 10 магазинів. Якщо в базі вже буде 10 магазинів, то створити магазин не вдасться, виведеться відповідне повідомлення: "Вибачте, створити магазин неможливо (досягнуто межі)".

Ваш вибір: 2

Введіть назву магазину: Введіть адресу магазину: Магазин 'назва магазину' Можна створити 50 товарів Залишилося 50 Введіть назву товару (щоб закінчити введіть '0'): Введіть кількість товару: Введіть кількість проданих: Введіть ціну за одиницю: Залишилося (кількість) Введіть назву товару (щоб закінчити введіть '0'): .... (очищення екрана, повернення в меню1)

## <span id="page-57-0"></span>3.3.9. Видалення магазину

Для видалення магазину з бази вибираємо пункт 3 (меню 1), вводимо номер магазину, який хочемо видалити, і натискаємо Enter. Якщо обрано номер магазину, якого немає в базі, виводиться повідомлення: "Такого магазину немає в базі, видалення неможливе".

> Ваш вибір: 3 Введіть номер магазину, який ви хочете видалити: (очищення екрана, повернення в меню1)

<span id="page-57-1"></span>3.3.10. Вихід

Для виходу з програми обираємо пункт меню 4 (меню1).

3.4.Висновки до розділу

<span id="page-58-0"></span>В третьому розділі було проведено розробку специфікацій функцій, що використовуються в додатку. Описано функціональне проектування, наведено блоксхему узагальненого алгоритму функціонування додатку. Описано роботу програми.

#### ВИСНОВКИ

<span id="page-59-0"></span>Метою кваліфікаційної роботи була автоматизація та підвищення зручності процесів обліку продажів в інтернет-магазині, розробка програмного забезпечення для інтернет-магазинів, що дозволить вести облік продажів, використовуючи мову програмування високого рівня *С++*. Для виконання були пройдені всі етапи розробки спеціалізованого прикладного ПЗ:

– формалізація задачі;

– збір необхідних вихідних даних, що використовуються в програмі;

– складання блок-схеми алгоритму рішення задачі в програмі.

В процесі виконання роботи було проведено наступну роботу:

1. Освоєння принципів розробки алгоритмів розв'язання задач на ПЕОМ, правил складання блок-схем алгоритмів;

2. Оволодіння навичками програмування задач мовою С++, освоєння практичних прийомів запису базових конструкцій мови та програмування лінійних, розгалужених, циклічних обчислювальних процесів, налагодження та виконання програм з використанням інтегрованого середовища розробки Visual C++;

3. Ознайомлення з різними сферами застосування ПЕОМ у сучасному суспільстві, набуття основних навичок роботи з персональним комп'ютером.

Програму розроблено в середовищі Visual C++ 6.0.

Для створення додатку були вирішені наступні задачі:

– досліджено поняття обліку продажів в інтернет-магазині;

– розглянуто, як саме проводиться облік продажів;

– розглянуті та досліджені існуючі аналоги;

– розглянуто та вивчено, необхідні для реалізації додатку, технології;

– спроектовано та розроблено програму для ведення бази даних з обліку продажу.

В першому розділі роботи було визначено основне призначення обліку, а саме, що це формування базису даних про стан підприємства. Облік – одне з найбільш трудомістких, але необхідних функцій управління. Було розглянуто загальні характеристики обліку продажів в інтернет-магазині, особливості та переваги автоматизації програми обліку і продажу товарів в магазині. Також розглянуто, які завдання вирішить автоматизація інтернет магазину.

В другому розділі було розглянуто групи СУБД , що використовують в системах автоматизації. Було проаналізовано програмні продукти для обліку товарів, описані найбільш актуальні системи. Розглянуто схему зв'язку підсистеми бухгалтерського обліку та оперативного.

В третьому розділі було проведено розробку специфікацій функцій, що використовуються в додатку. Описано функціональне проектування, наведено блоксхему узагальненого алгоритму функціонування додатку. Описано роботу програми.

Розроблений додаток має наступні модулі:

- введення даних в базу;
- додавання даних в базу;
- виведення даних з бази, на монітор перегляду;
- сортування записів бази;
- видалення даних з бази;
- редагування даних бази.

#### СПИСОК БІБЛІОГРАФІЧНИХ ПОСИЛАНЬ ВИКОРИСТАНИХ ДЖЕРЕЛ

<span id="page-61-0"></span>1. Бойченко С.В.*,* Іванченко О.В. Положення про дипломні роботи (проєкти) випускників Національного авіаційного університету. – К.: НАУ*,* 2017. – 63 с.

2. ДСТУ ГОСТ 3008-95 «Документація. Звіти у сфері науки і техніки. Структура і правила оформлення.»

3. Демидович Е.М. Основы алгоритмизации и программирования. Язык СИ.: Пособие для студентов БГУИР. – Мн.: Бестпринт, 2001. – 440 с.

4. Шилдт Г. Самоучитель С++. – СПб.: BHV–Санкт-Петербург, 2006. – 688 с.

5. Интернет-магазин: основные аспекты налогового и бухгалтерского учета [Електронний ресурс].– 2022. – Режим доступу: *http://cons.parus.ua/\_d.asp?r=05UK12bf362055b22bc72d33eb73cf82e77ac* (дата

звернення 28.10.2022). – Назва з екрану.

6. «Інформаційні технології бухгалтерського обліку» О. П. Ільїна СПб: Пітер.2001г.

7. Документація з програмами кошти: «1С: Підприємство»

8. «Сучасні методи і засоби проектування інформаційних систем»

9. А. М. Вендров Москва: Фінанси і статистика 1998р.

10. Дженнингс Р. Использование Microsoft Access 2002. Спец. Изд./ Пер. с англ. – М.: Издательский дом «Вильямс», 2002. – 1012 с.

11. Дубнов П.Ю. Access 2002. – М.: ДМК Пресс, 2004. – 320с.: ил.

12. Карпова Т. Базы данных: модели, разработка, реализация. – СПб.: Питер,  $2001. - 304$  c.

13. Конолли Т. Базы данных: проектирование, реализация и сопровождение: Теория и практика. 2-е изд. ./ Пер. с англ. – М.: Издательский дом «Вильямс», 2001.  $-1120$  c.

14. 5.Малыхина М.П. Базы данных: основы, проектирование, использование. – СПб.: БХВ-Петербург, 2004. – 512с.: ил.

15. 6.Ульман Дж. Основы систем баз данных. – М.: Финансы и статистика,  $1983. - 420$  c.

16. 7.Хансен Г., Хансен Д. Базы данных: разработка и управление. – М.: Бином, 1999. – 704 с.

17. *CRM* для интернет-магазина. [Електронний ресурс] – 2022 – Режим доступу: *https://elma365.com/ru/articles/crm-dlya-internet-magazina/* (дата звернення 02.10.2022). – Назва з екрану

18. Кудинов А., Сорокин М., Голышева Е. CRM: российская практика эффективного бизнеса. М. : ООО «1С-Паблишинг»,2009.

# <span id="page-63-0"></span>ДОДАТОК А